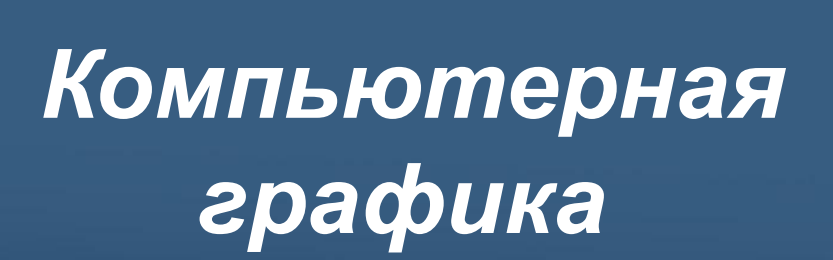

**Введение. Основные понятия и возможности компьютерной графики**

История развития компьютерной графики началось уже в 20 веке и продолжается сегодня. Не секрет то, что именно графика способствовала быстрому росту быстродействию компьютеров.

#### **1940 - 1970 гг.** – время больших компьютеров (эра до персональных компьютеров).

Первые компьютеры использовались для решения научных и производственных задач. Результатами расчётов являлись длинные колонки чисел, напечатанных на бумаге. Для того, чтобы лучше понять полученные результаты, человек брал бумагу, карандаши, линейки и другие чертёжные инструменты и чертил графики, диаграммы, чертежи рассчитанных конструкций.

То есть вручную производил графическую обработку результатов вычислений. В графическом виде такие результаты становятся более наглядными и понятными. Довольно быстро возникла идея поручить графическую обработку самой машине.

Первоначально программисты научились получать рисунки в режиме *символьной печати*. На бумажных листах с помощью символов (звёздочек, точек, крестиков, букв) получались рисунки, напоминающие мозаику. Так печатались графики функций, изображения течений жидкостей и газов, изображения электрических и магнитных полей.

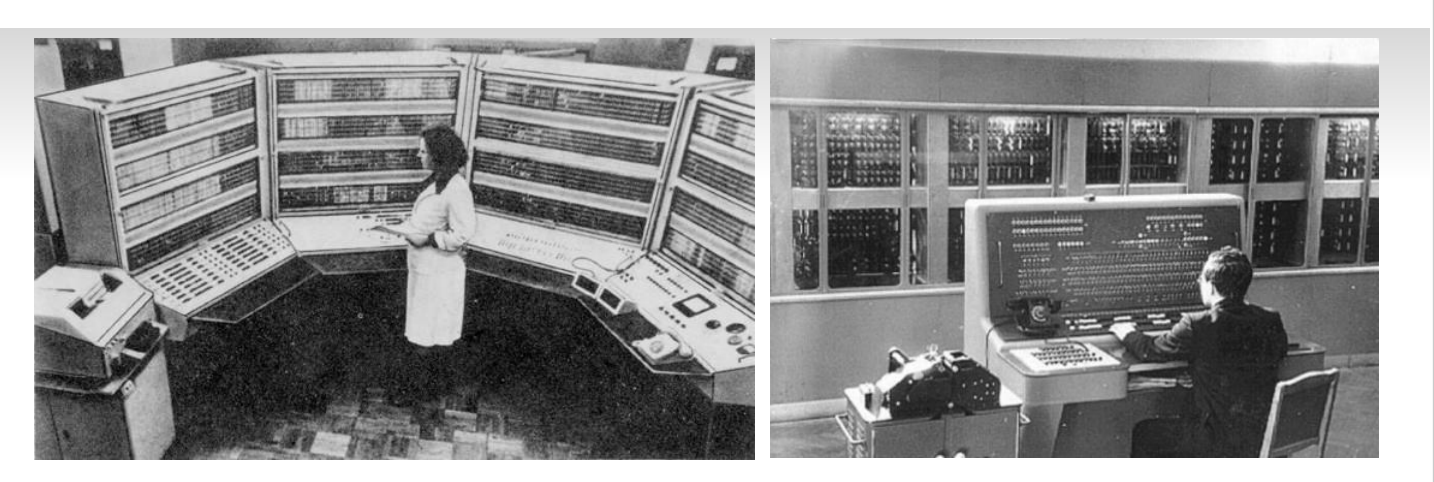

1/(1-)\L\)/1\5(1.1LUVISESEEEEEEEEEEEEEEEEEVII\\\/1)\/\T ) ///m######X########################## ,,,,,,,,,,,,,,,,,,,,,,,,,,,,,  $:$ Wasane : VO KARKARKARKARKARKARKA<br>) 7200ARKARKARKARKARKARKA  $-1000$  $1.774$  Communication of the communication of  $\sim$ . GØØD)<br>78889) .......................... : Yd###  $125528888888888888888888881171$  $100002 -$ SSZZANNAMENNHAMENNEKI (4 **VARRA !!!** tt####}-1 / WEREHERENERSERENEND 1 01  $18888881$ /23060000000000000000000000 11288884  $1.1523338888888083388888888888484$ 100900000 : :: 170 448307830930930980088888888388888888888833 / GESSERSWAVP --- T4 1006071 406K6668066V\*668VT;  $-$ SSSSSS "CC/\NMONSSSSSSSSSSSSSSSSST \\KW###W#,-c' !\*-!! . 83000000 - -1. Statement of the analysis and analysis 1808X8880 201500000 1088888888888888888888 1920636666 \*\*\*\*\*\*\*\*\*\*\*\*\*\*\*\*\*\*\*\*\*\* **AABSKRRBAR** WE WANTED AND DRIVING DAMAGEMENT **VOORNOONEP** DO SACARA A ACADEMIA ALACA ALACA A F0888206881 1922 - 2009 - 2010 - 2010 - 2010 - 2020 - 2020 - 2020 - 2020 - 2020 - 2020 - 2020 - 2020 - 2020 - 2020 - 2020 FRAVERAARAA) VK#V####9#88/ magazy DOUSKUKKEUSKEESEESEENDUSE **KONSTRUCCION** ( 1)  $199411111$ medi senerunakan anaran selatan menjadi anaran ana **KROBBREQUEBED** ESKUSSKOUSSE/-TEE-WEE 11000000000000000000000000000000 KV448X9X4888843 $dd/d / 23.7$ 1200000000000000000000000000000000 essuaresevessesv: nsessessxxxxasvs/ 100 WEBST EXPERIENCE ENTERTAING NUMBER *zususmaxoosoosoona*  $-1.77$  L.K. SPONSON AS A SUMMAN A SUMMAN A MARKET MAINTAIN . NI USSUSTSKERSSESTSSELL-43ETST RAVSTERANDENSKERSTERNANNENSKETTEN NZIBKSIOVOSISHAISKOSOSO/4KOSOVOKTOKAMINIMUSINKONAKONAKONAKONAKON  $\textbf{R}/\textbf{K20} \textbf{0} \textbf{0} \textbf{0} \textbf{0} \textbf{0} \textbf{0} \textbf{0} \textbf{0} \textbf{0} \textbf{0} \textbf{0} \textbf{0} \textbf{1} \textbf{1} + \textbf{0} \textbf{-1} \textbf{0} \textbf{0} \textbf{0} \textbf{0} \textbf{0} \textbf{0} \textbf{0} \textbf{1} \textbf{1} \textbf{0} \textbf{0} \textbf{0} \textbf{0} \textbf{0} \textbf{0} \textbf{0} \textbf{0} \textbf{0} \$ +010100002X081088010888888888b.-.\'||\X{5)Z/Y\\\t5/XXXXXXXXXXXXXXXX<br>SHOODOQOBOQOBSBABABABABXXbt: ':-'t''(-\\'.\/.\'ZaSXXXYXXXXXXXXX

В **1961 - 1962** гг. молодой программист Стив Рассел и его товарищи по Массачусетскому технологическому институту (М1Т) создали первую в истории человечества компьютерную игру с графикой - **Spacewar** (Космические войны).

Ее создание заняло около 200 человеко-часов, однако графика, естественно, очень отличалась от представленной в современных игpax. Игра была создана на машине PDP-1.

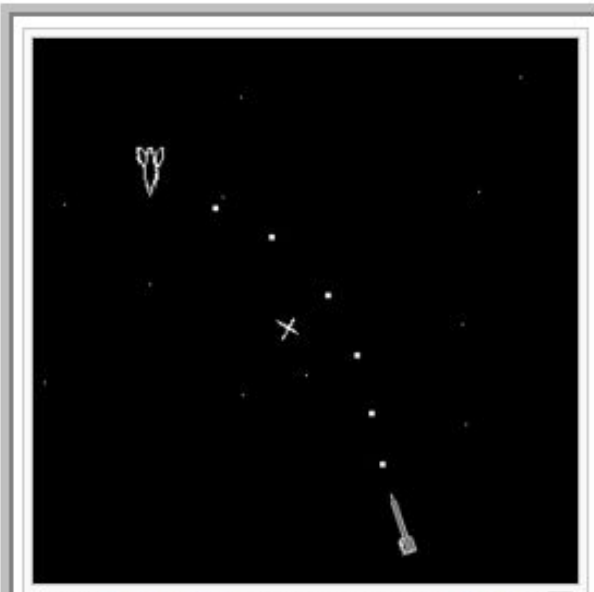

Игру Spacewar/, разработанную для PDP-1 в  $\overline{5}$ 1961, принято называть самой первой компьютерной игрой. В игре два космических корабля маневрируют вокруг центральной. звезды, пытаясь уничтожить друг друга.

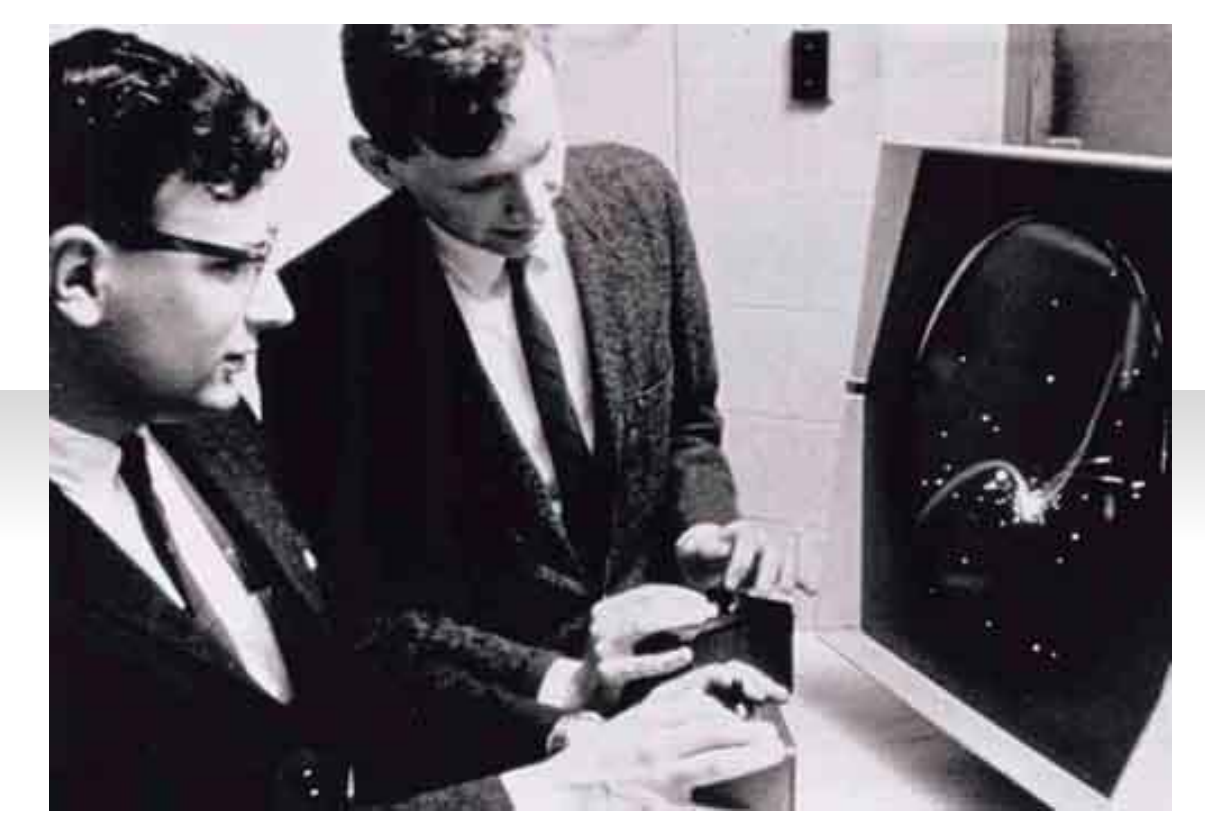

В **1963** году американский ученый **Айвен Сазерленд** создал фактически первый компьютерный векторный редактор - программно-аппаратный комплекс **Sketchpad** (Блокнот дня набросков), позволяющий рисовать точки, линии и окружности на трубке цифровым пером.

Поддерживались базовые действия с примитивами, такие как перемещение, копирование и др. В середине 1960-х гг. фирма ITEK под руководством Т. Мофетта и Н. Тейлора разработала первую цифровую электронную чертежную машину.

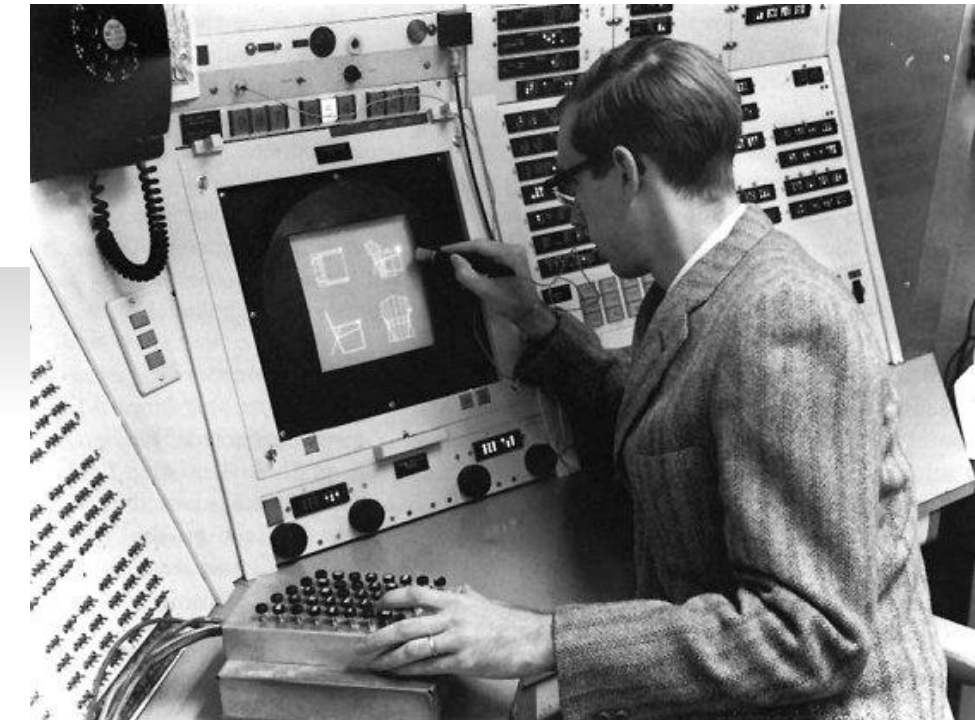

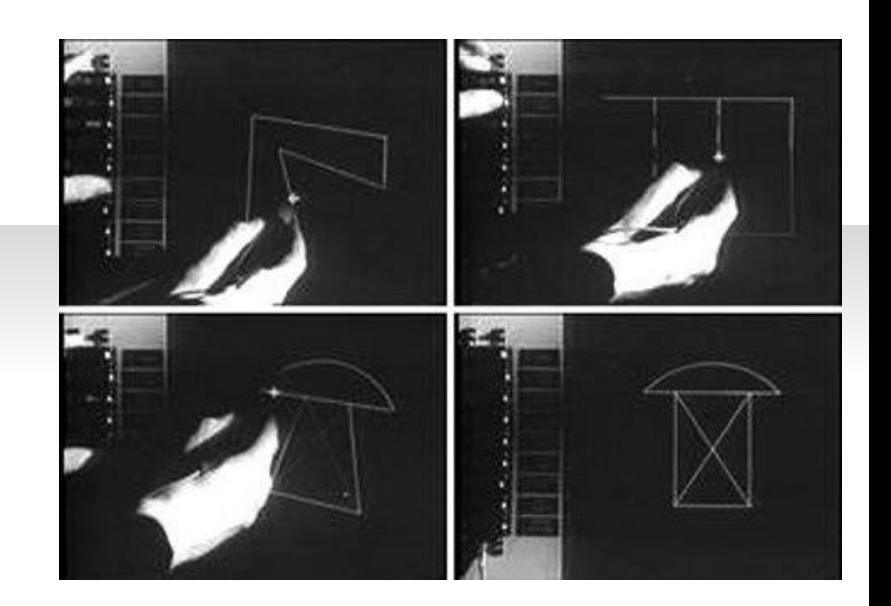

В **1968 году** группой под руководством Н. Н. Константинова была создана компьютерная математическая модель движения кошки. Машина БЭСМ-4, выполняя написанную программу решения дифференциальных уравнений, рисовала мультфильм «Кошечка», который для своего времени являлся прорывом. Для визуализации использовался алфавитно-цифровой принтер.

Существенный прогресс компьютерная графика испытала с появлением возможности запоминать изображения и выводить их на компьютерном дисплее, электронно-лучевой трубке.

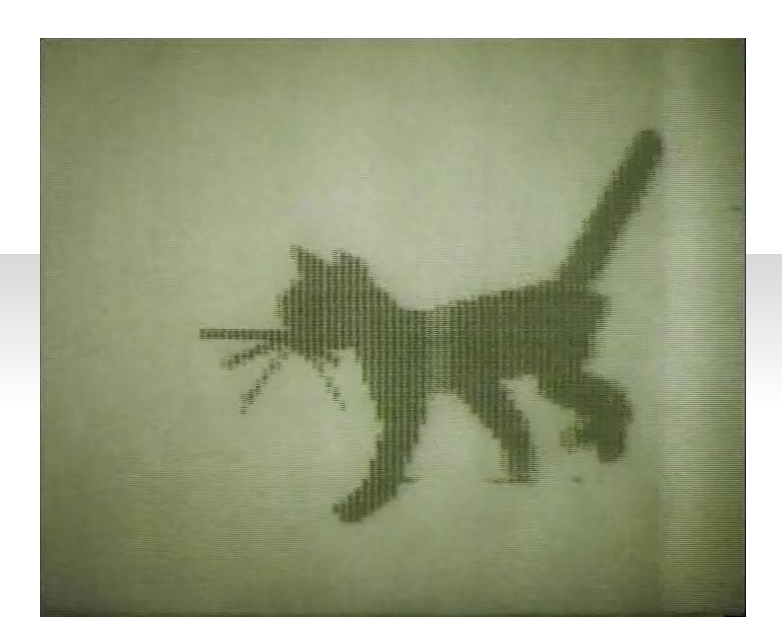

Кадр из мультфильма «Кошечка»

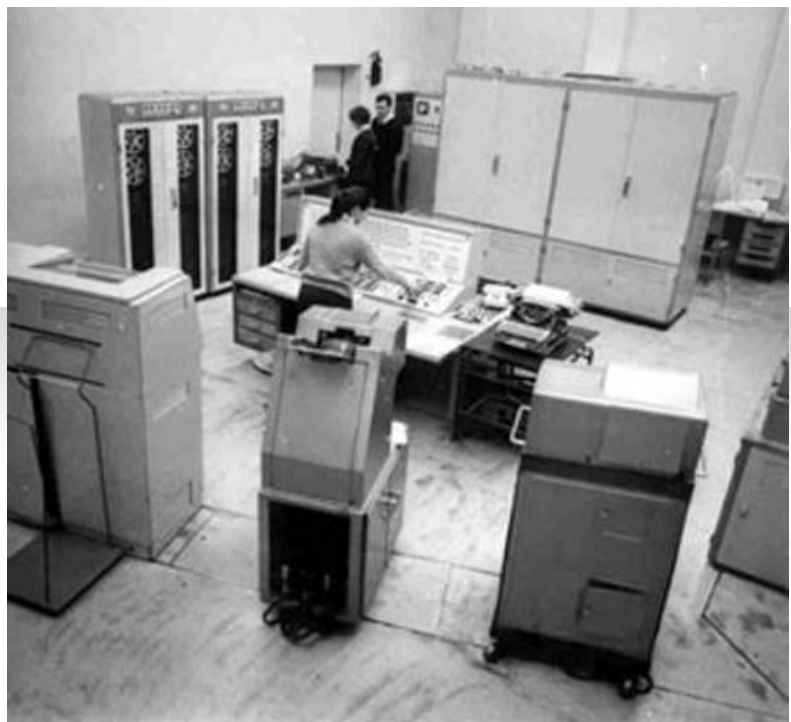

ЭВМ БЭСМ-4

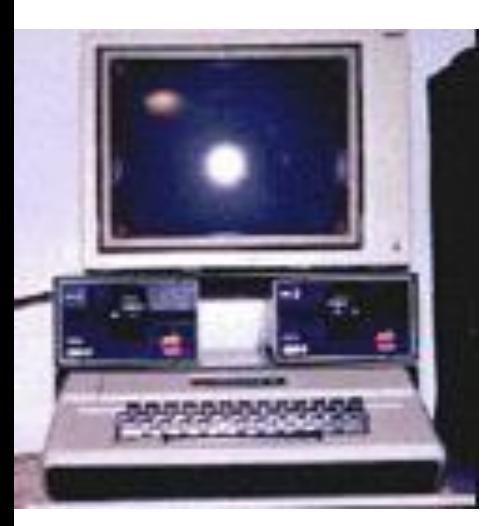

**1971 – 1985 гг.** – появились персональные компьютеры, т.е. появился доступ пользователя к дисплеям. Роль графики резко возросла, но наблюдалось очень низкое быстродействие компьютера. Программы писались на ассемблере. Появилось цветное изображение (256).

Особенности: этот период характеризовался зарождением реальной графики.

**1986 – 1990 гг.** – появление технологии Multimedia (Мультимедиа). К графике добавились обработка звука и видеоизображения, общение пользователя с компьютером расширилось.

Особенности: появление диалога пользователя с персональным компьютером; появление анимации и возможности выводить цветное изображение.

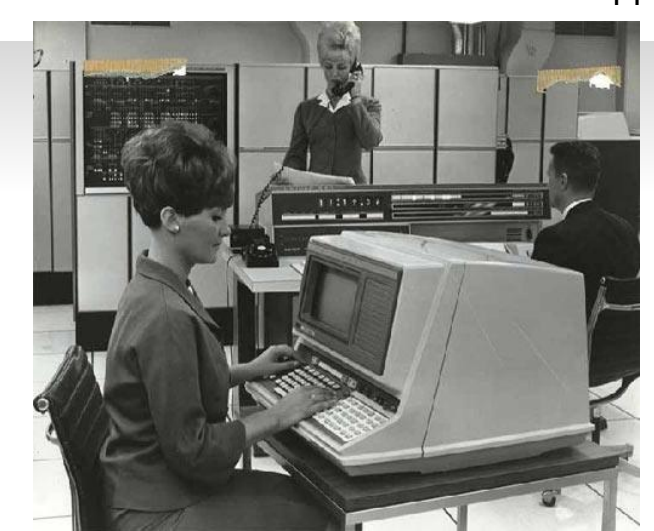

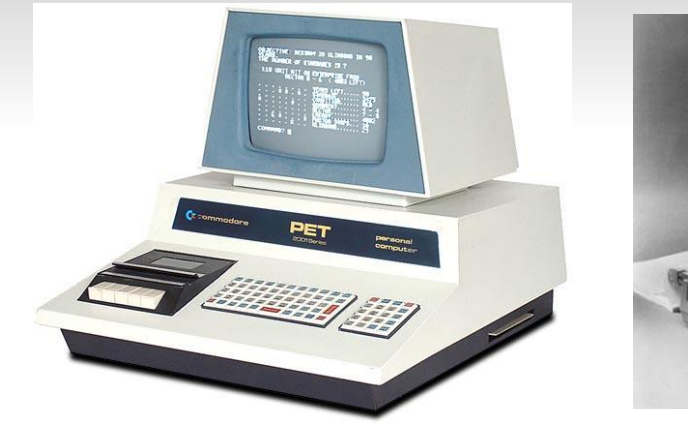

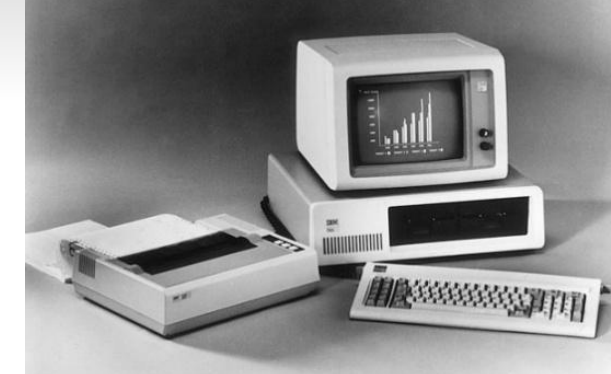

**1991 гг. - настоящее время** – появление графики нашего дня **Virtual Reality**. Появились датчики перемещения, благодаря которым компьютер меняет изображения при помощи сигналов посылаемых на него.

Появление стереоочков (монитор на каждый глаз), благодаря высокому быстродействию которых, производится имитация реального мира. Медики опасаются, т.к. благодаря Virtual Reality можно очень сильно нарушить психику человека, благодаря мощному воздействию цвета на неё

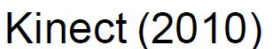

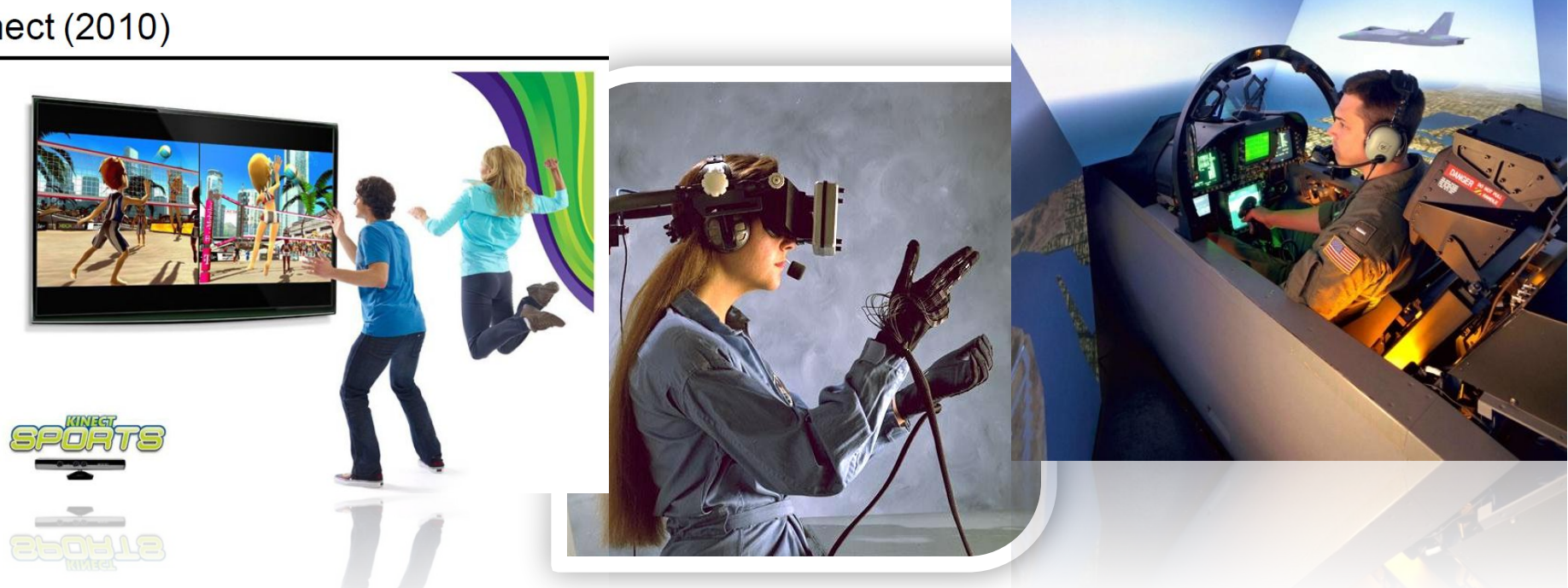

# Компьютерная графика

это наука, предметом изучения которой является создание, хранение и обработка моделей и их изображений с помощью ЭВМ, т.е. это раздел информатики, который занимается проблемами получения различных изображений (рисунков, чертежей, мультипликации) на компьютере.

## *В компьютерной графике рассматриваются следующие задачи*

- Представление изображения в компьютерной графике;
- Подготовка изображения к визуализации;
- Создание изображения;
- Осуществление действий с изображением.

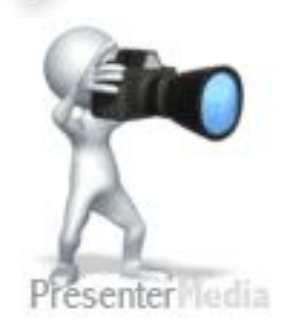

# Область применения: *Научная графика*

**Назначение** – визуализация (т.е. наглядное изображение) объектов научных исследований, графическая обработка результатов расчетов, проведение вычислительных экспериментов с наглядным представлением их результатов

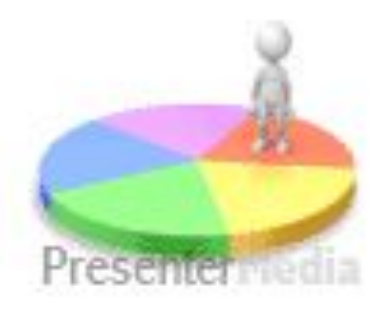

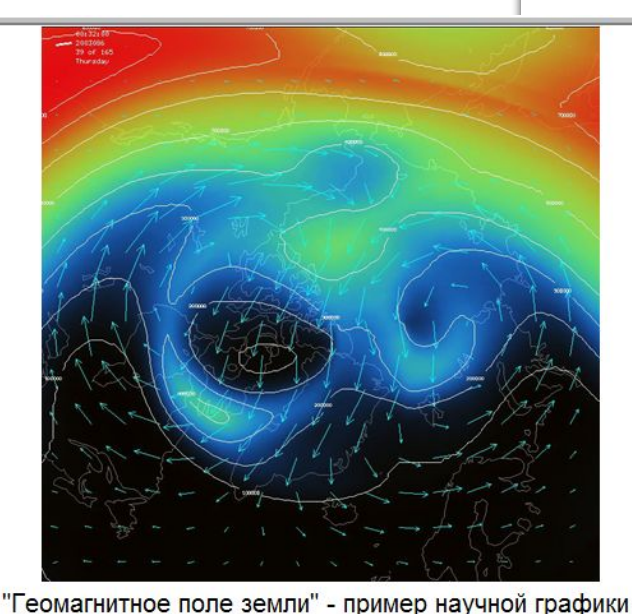

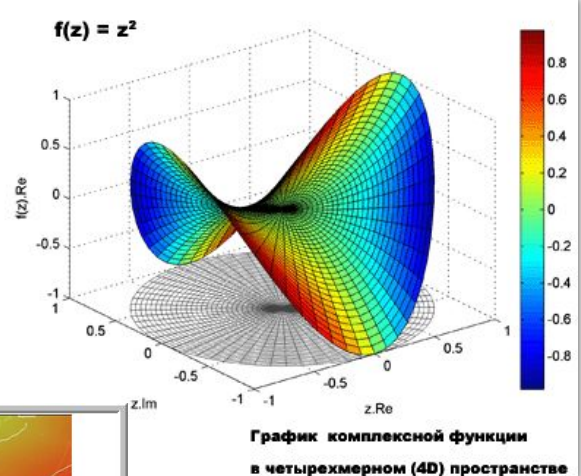

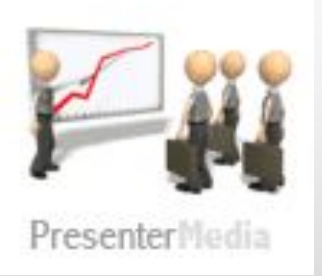

## Область применения: *Деловая графика*

Область компьютерной графики, предназначенная для наглядного представления различных показателей работы учреждений. Плановые показатели, отчетная документация, статистические сводки - вот объекты, для которых с помощью деловой графики создаются иллюстративные материалы. Программные средства деловой график включаются в состав электронных таблиц.

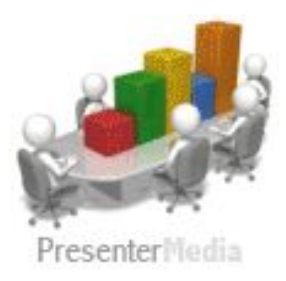

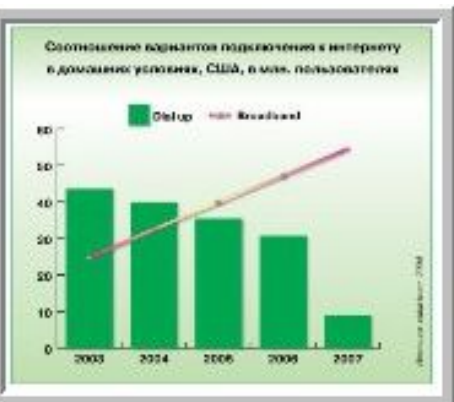

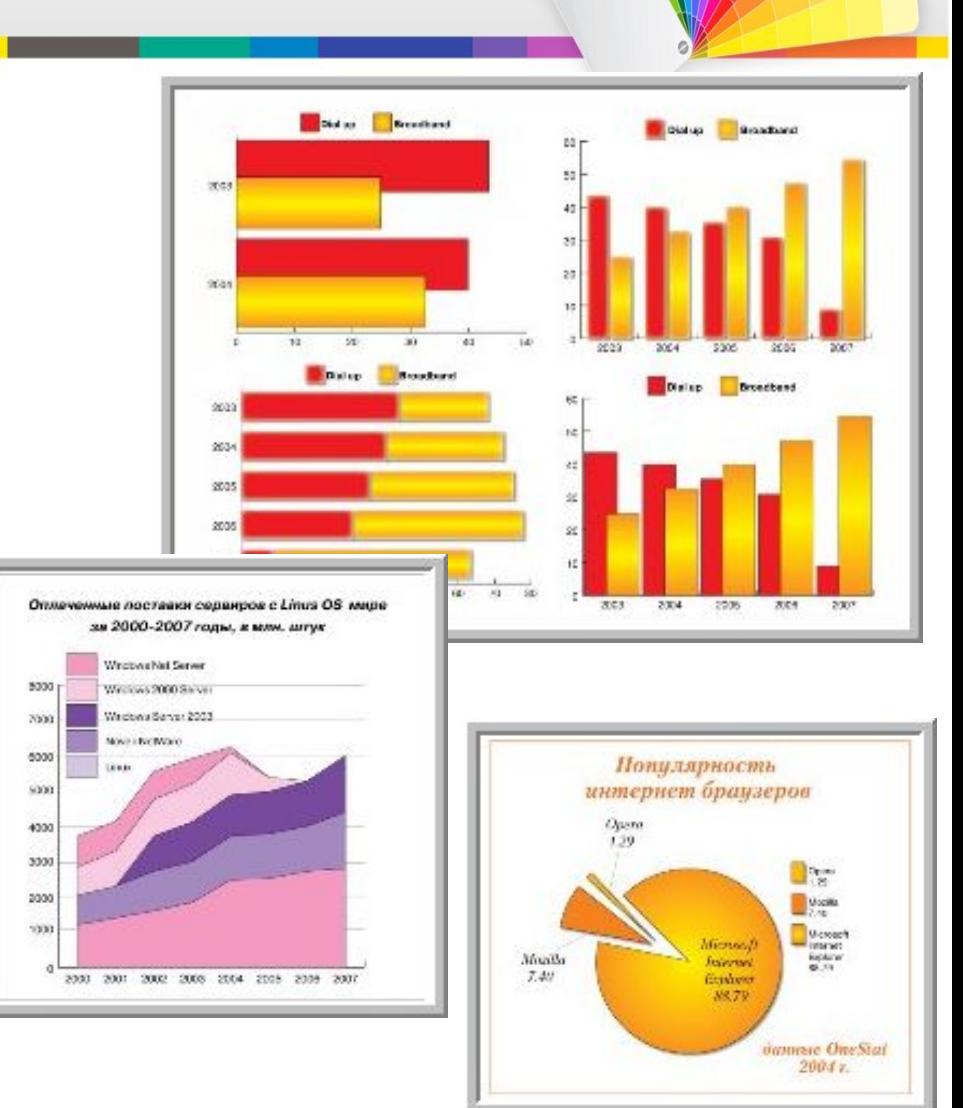

## Область применения: *Конструкторская графика*

Используется в работе инженеровконструкторов, архитекторов, изобретателей новой техники.

Этот вид компьютерной графики является обязательным элементом САПР (систем автоматизации проектирования).

Средствами конструкторской графики можно получать плоские изображения (проекции, сечения и пространственные), а так же трехмерные изображения моделей.

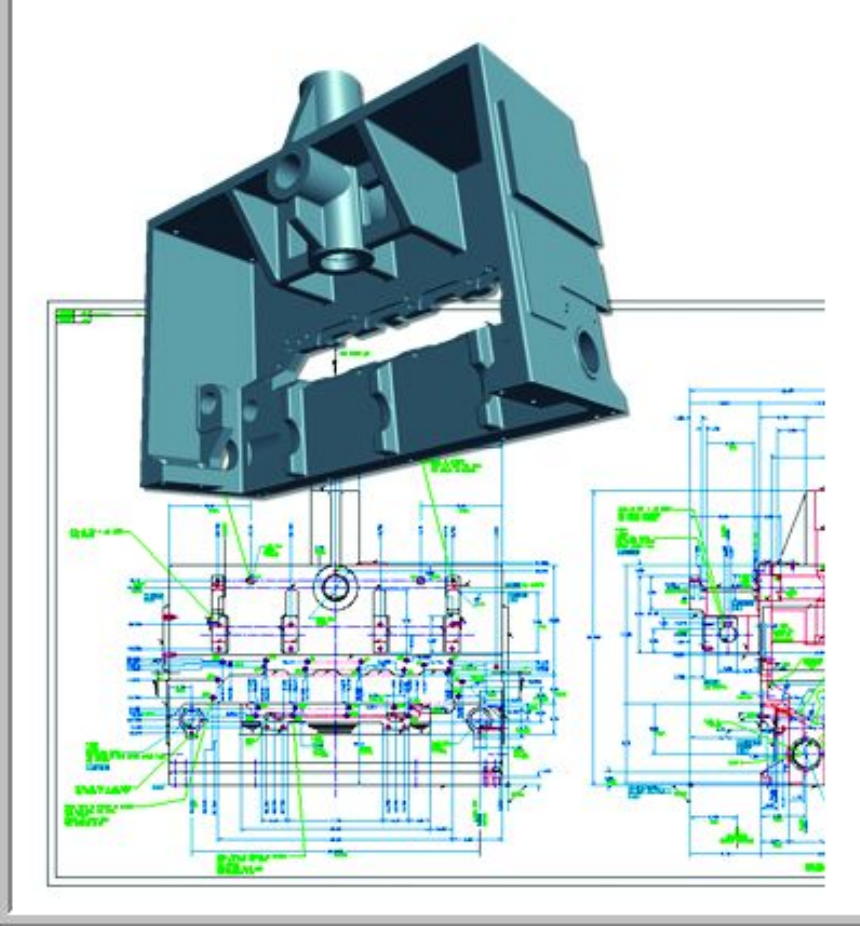

# Область применения: *Полиграфия*

Это совокупность технических средств для множественного репродуцирования текстового материала и графических изображений. Специалист, работающий в этой области, должен не только знать программы верстки и графические редакторы, но и разбираться в допечатной

подготовке издания.

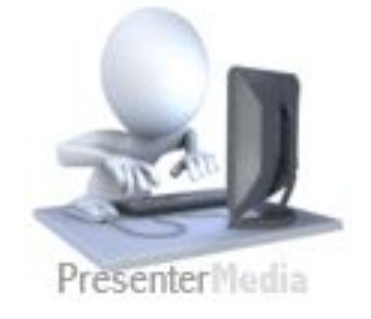

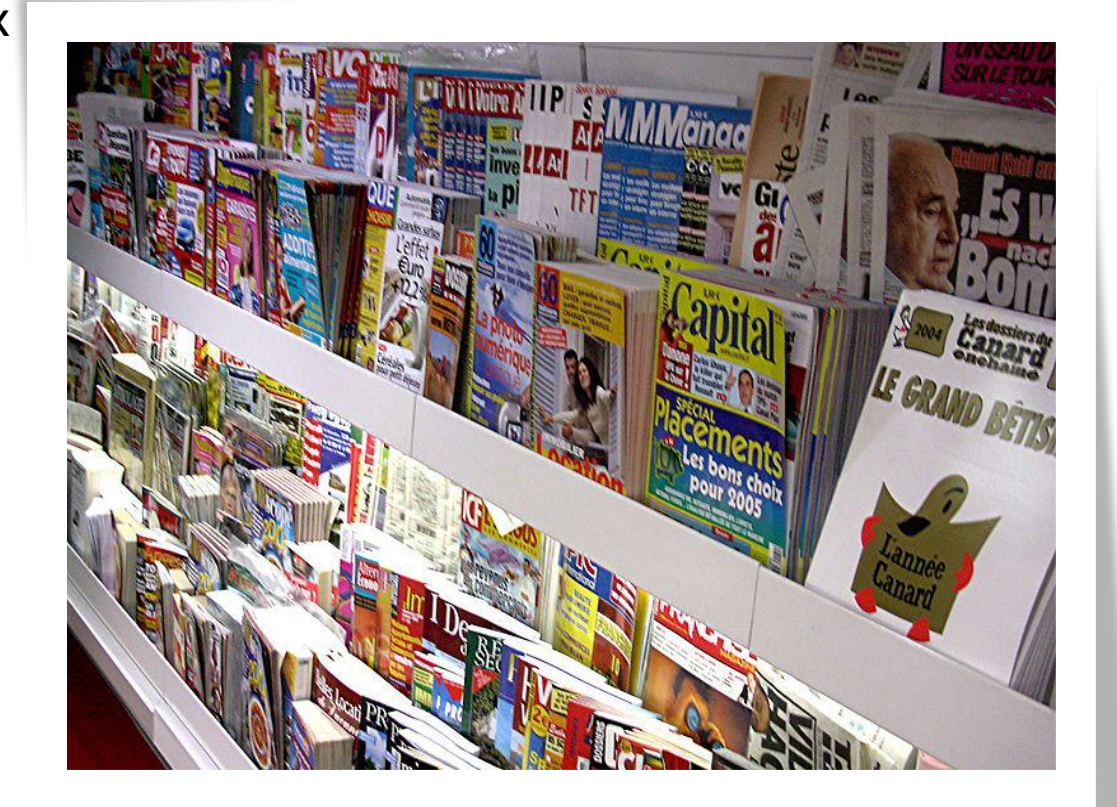

## Область применения: *Web-дизайн*

Графика для Интернета - это оформление web-страниц. Он играет такую же роль для сайта, как полиграфический дизайн и верстка для бумажного издания. Часто под Web-дизайном понимают не только создание графических элементов для сайта, но и проектирование его структуры, навигации, то есть создание сайта целиком.

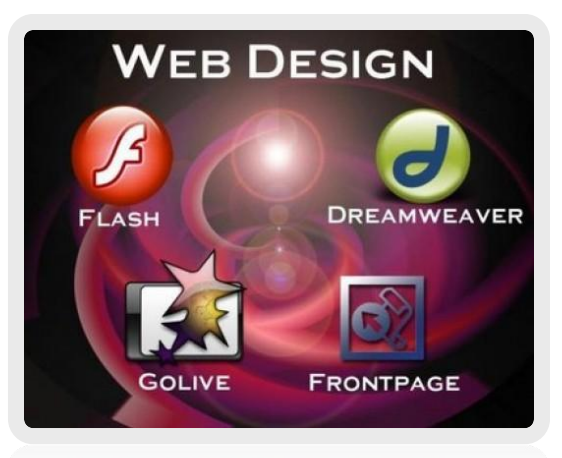

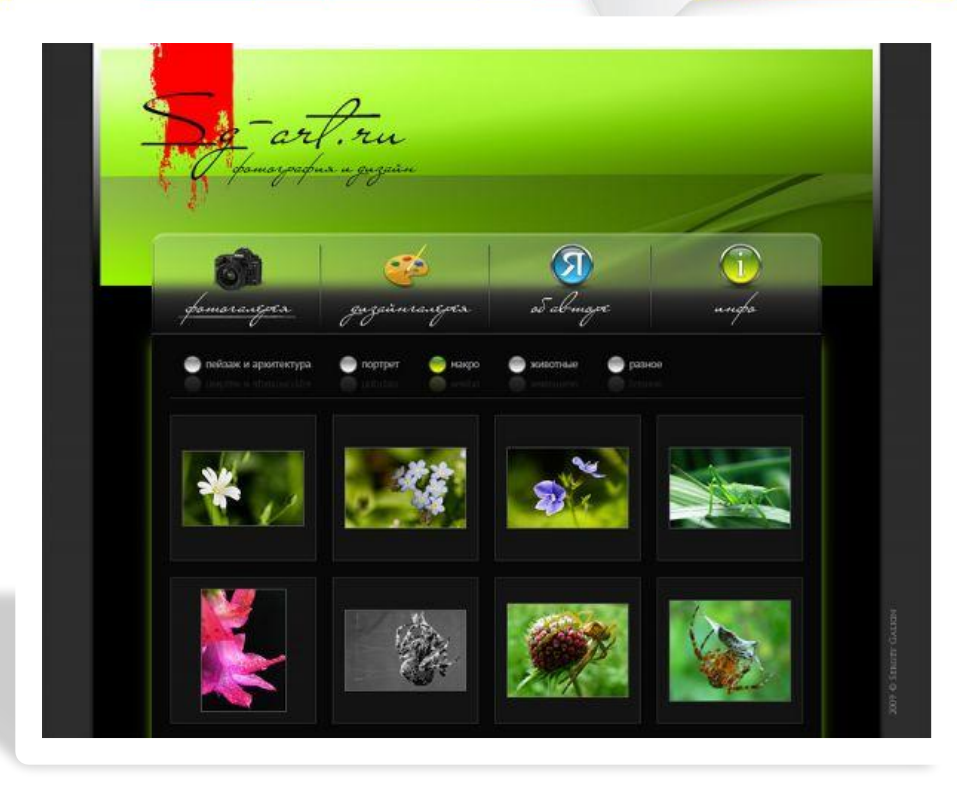

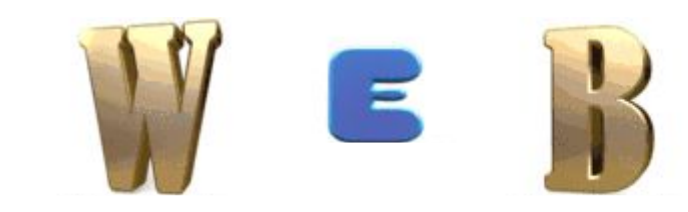

### $\sim$ Область принистовии. *Мультимедиа (художественная и*

#### *рекламная графика)*

**Компьютерная анимация** — это получение движущихся изображений на экране дисплее.

**Мультимедиа** — это объединение высококачественного изображения на экране компьютера со звуковым сопровождением.

Наибольшее распространение системы мультимедиа получили в области обучения, рекламы, развлечений.

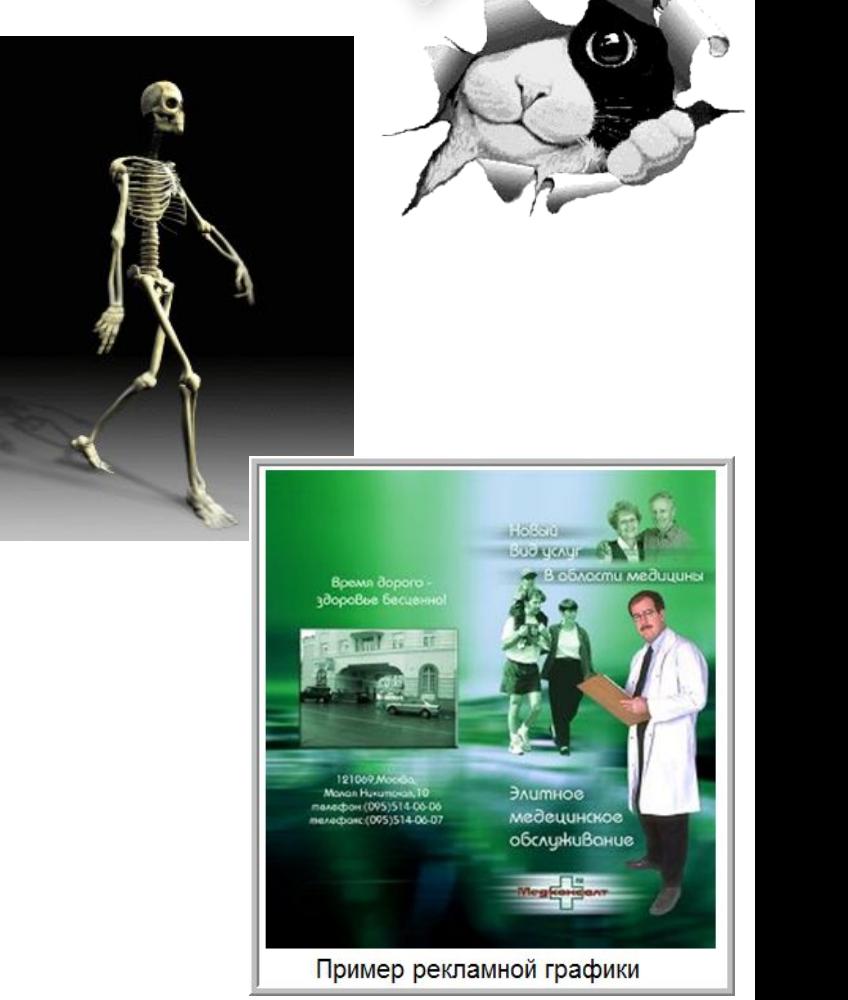

## **Виды компьютерной графики**

Несмотря на то, что для работы с компьютерной графикой существует множество классов программного обеспечения, различают четыре вида компьютерной графики.

- **Растровая графика**
- **Векторная графика**
- **Трёхмерная графика**
- **Фрактальная**

#### **графика**

Они отличаются принципами формирования изображения при отображении на экране монитора или при печати на бумаге.

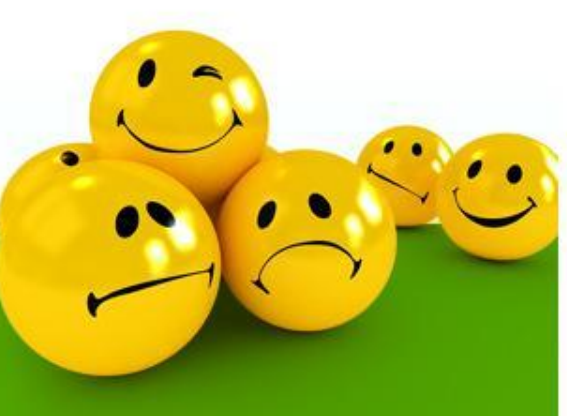

### **Виды компьютерной графики**

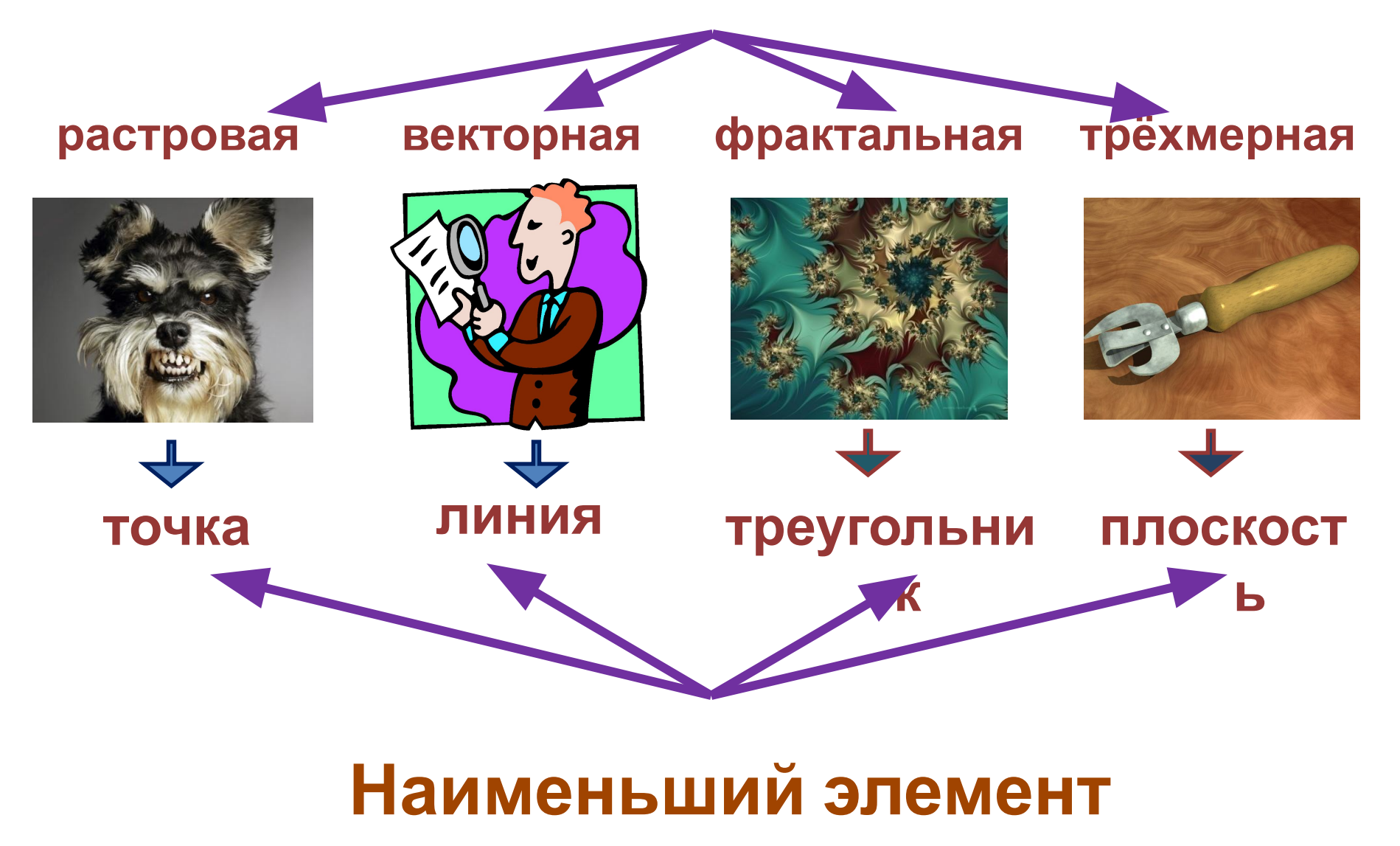

## **Растровая графика**

**Растровое изображение** состоит из мельчайших точек (**пикселов**) – цветных квадратиков одинакового размера, которые образуют строки и столбцы. Растровое изображение подобно мозаике – когда приближаете (увеличиваете) его, то видите отдельные пиксели, а если удаляете (уменьшаете), пиксели сливаются.

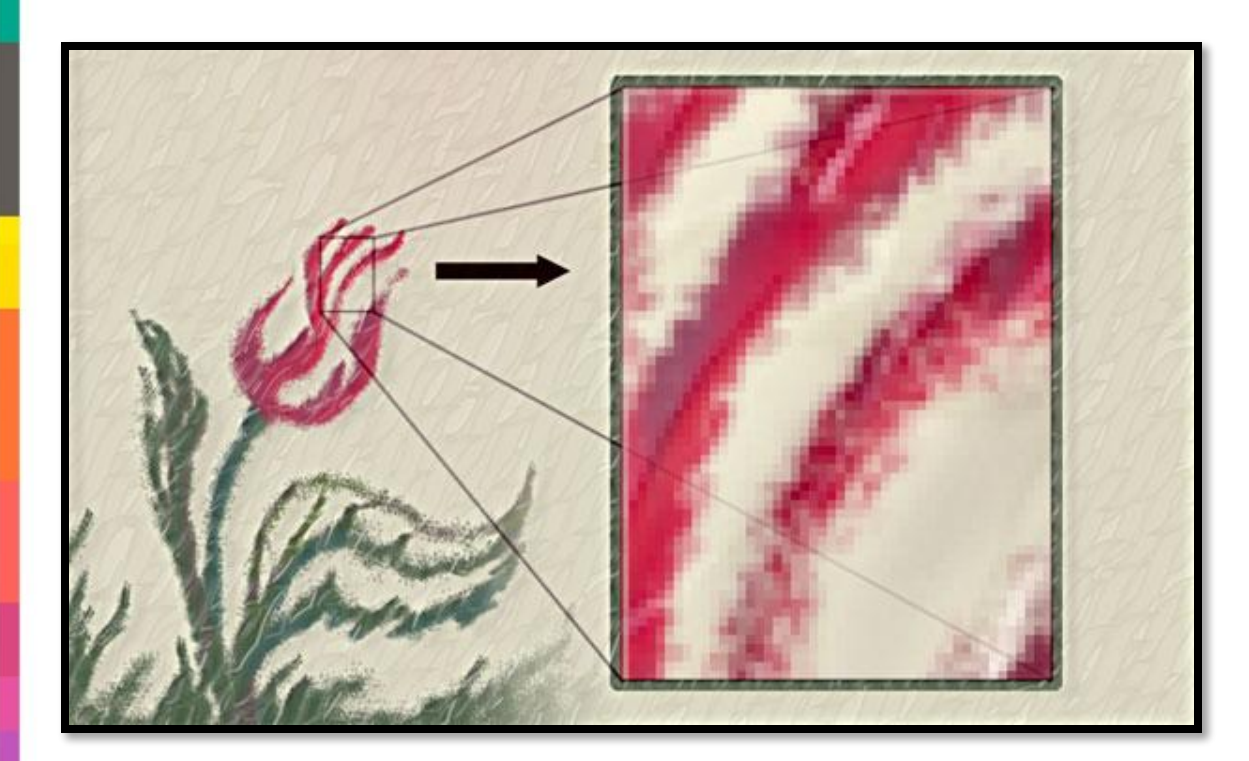

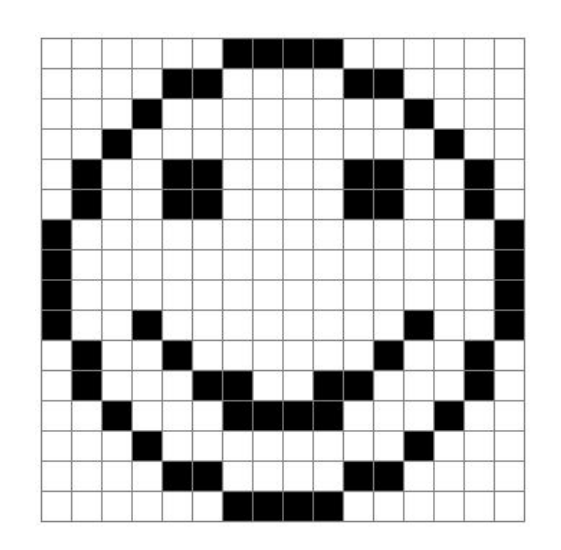

## **Растровая графика**

**Пиксель** (англ. *pixel*, сокр. от англ. *PICture'S Element* – элемент изображения) – это мельчайшая единица цифрового изображения в растровой графике. Он представляет собой неделимый объект прямоугольной формы, обладающий определенным

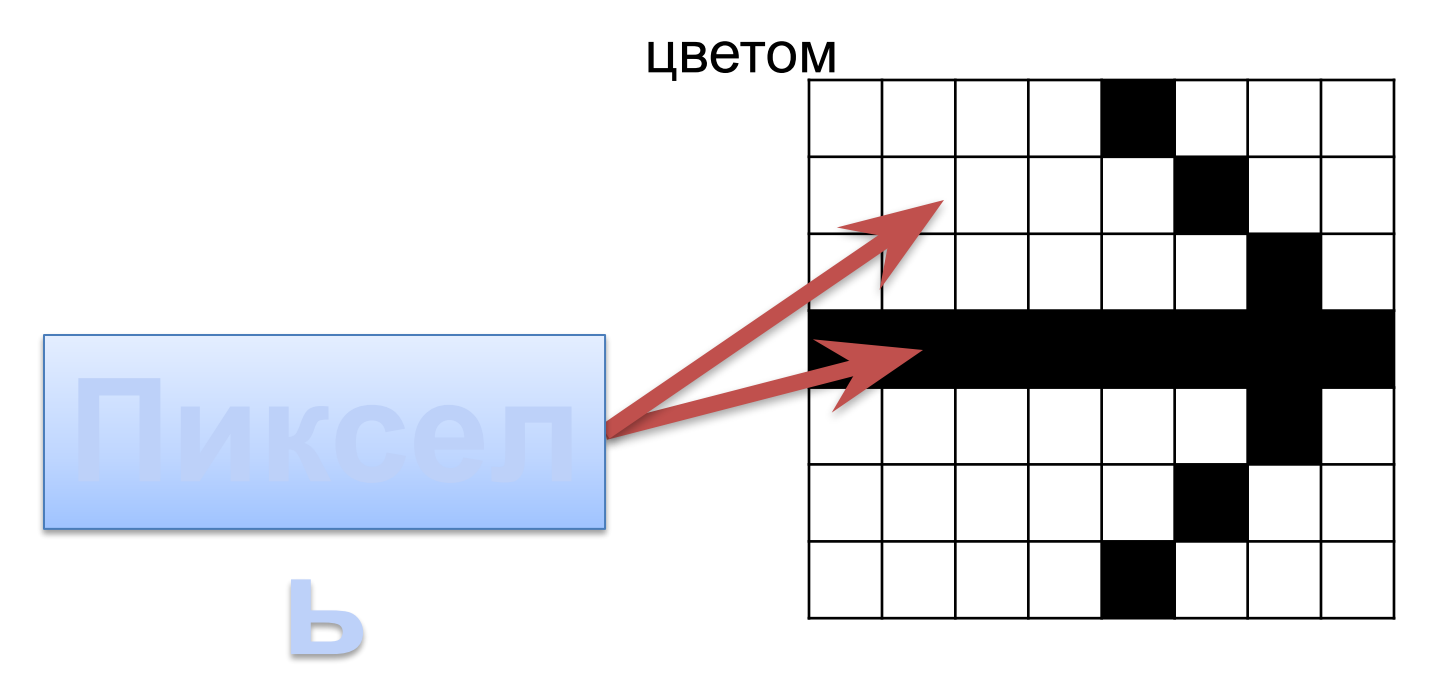

## **Растровая графика**

Растровая графика работает с сотнями и тысячами пикселей,

которые формируют рисунок.

*В компьютерной графике используют следующие термины:*

*Видеопиксель* – наименьший элемент изображения на экране

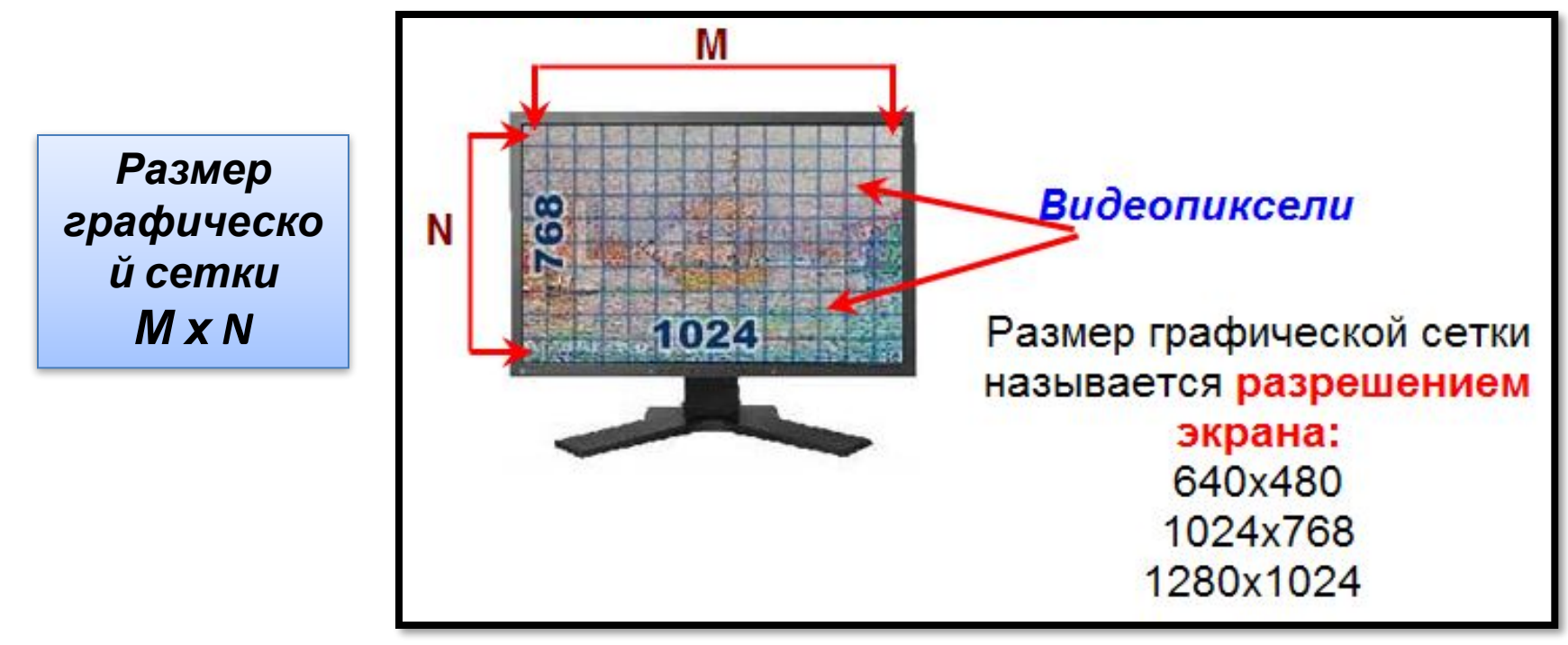

*Пиксель* – отдельный элемент растрового изображения

*Точка* – наименьший элемент, создаваемый принтером

## **Растровая**

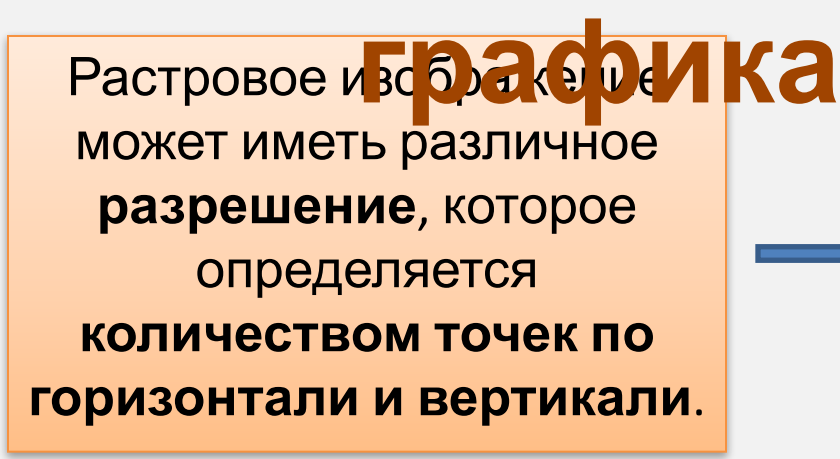

**Растр** - (от англ. raster) – представление изображения в виде двумерного массива точек (пикселов), упорядоченных в ряды и столбцы

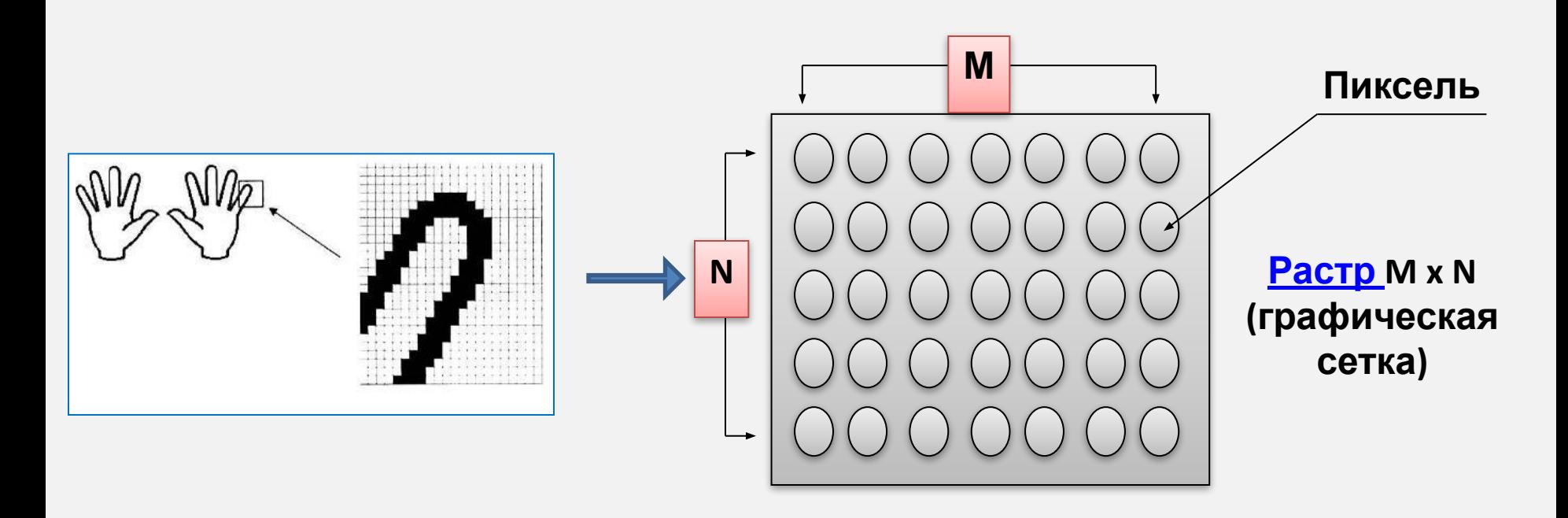

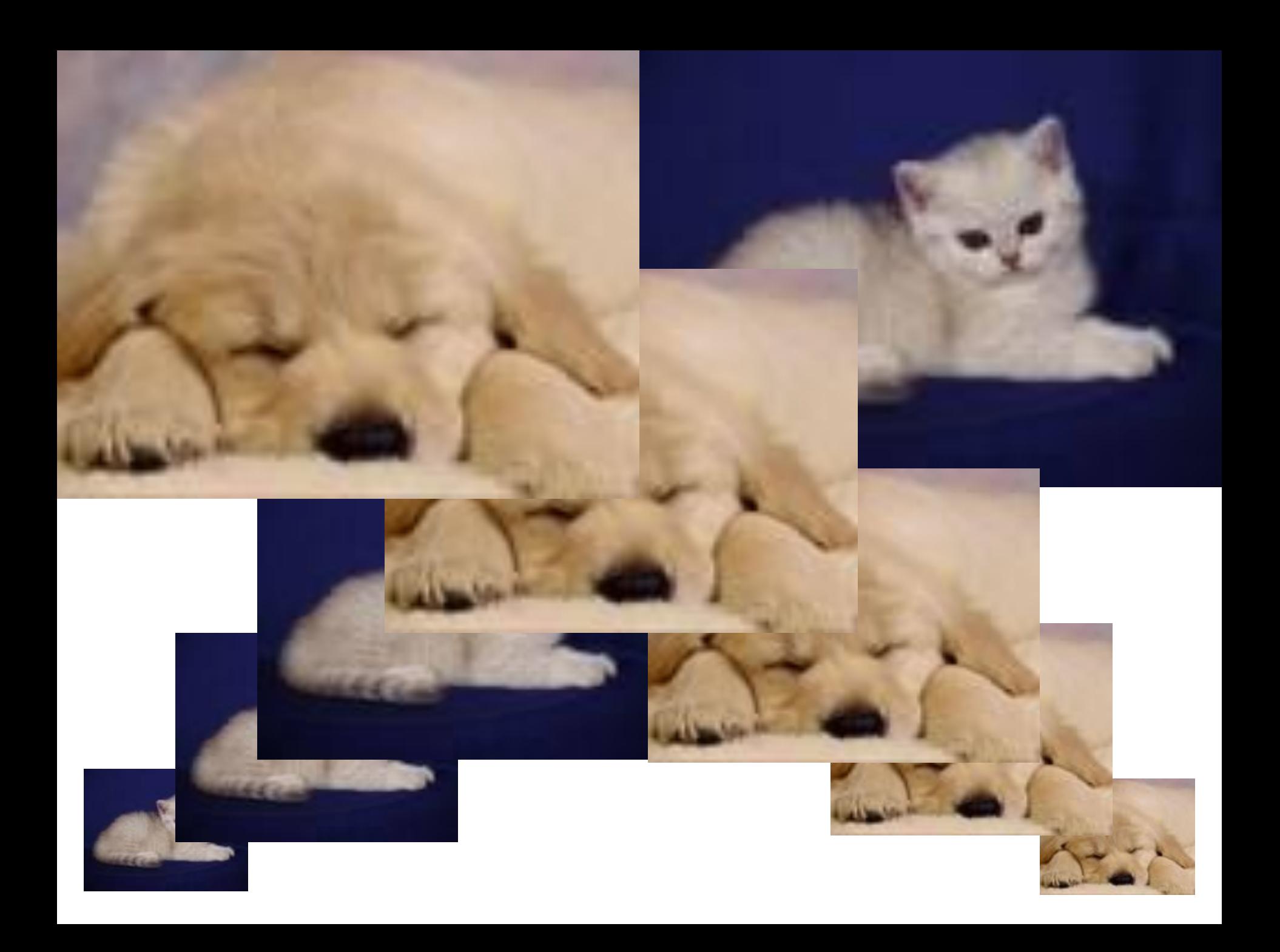

## Достоинства и недостатки растровой графики

#### **Достоинства**

- Можно воспроизвести любой рисунок – и условный, схематичный, и фотографического качества
- Растровая графика используется сейчас практически везде – от маленьких иконок до плакатов

#### **Недостатки**

- Большой объем данных, необходимых для хранения информации об изображении в файле или при передаче по сети
- Потери качества изображения при его увеличении, вызванные дискретной природой изображения

### **Применение растровой графики**

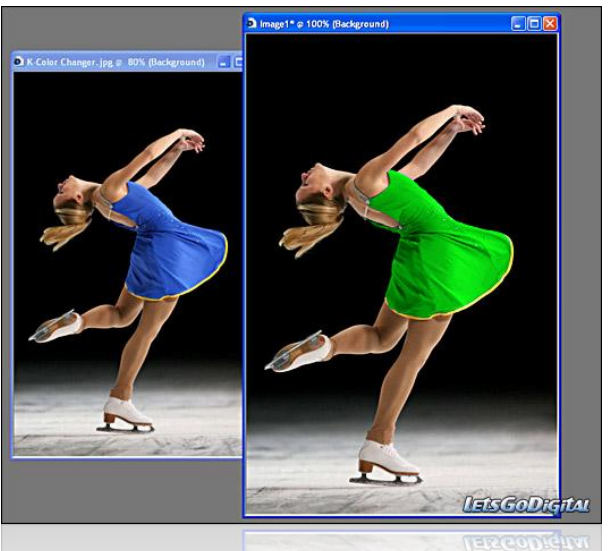

- ретуширование, реставрирование фотографий;
- создание и обработка фотомонтажа;
- оцифровка фотоматериалов при помощи сканирования (изображения получаются в растровом виде)

#### **Программы для работы с растровой**

- **• Paint**
- **• Adobe PhotoShop**
- **• GIMP**
- **• Corel PhotoPaint**
- **• Photostyler**
- **• Picture Publisher**
- **• Painter**
- **• Fauve Matisse**
- **• Corel Paint Shop Pro**

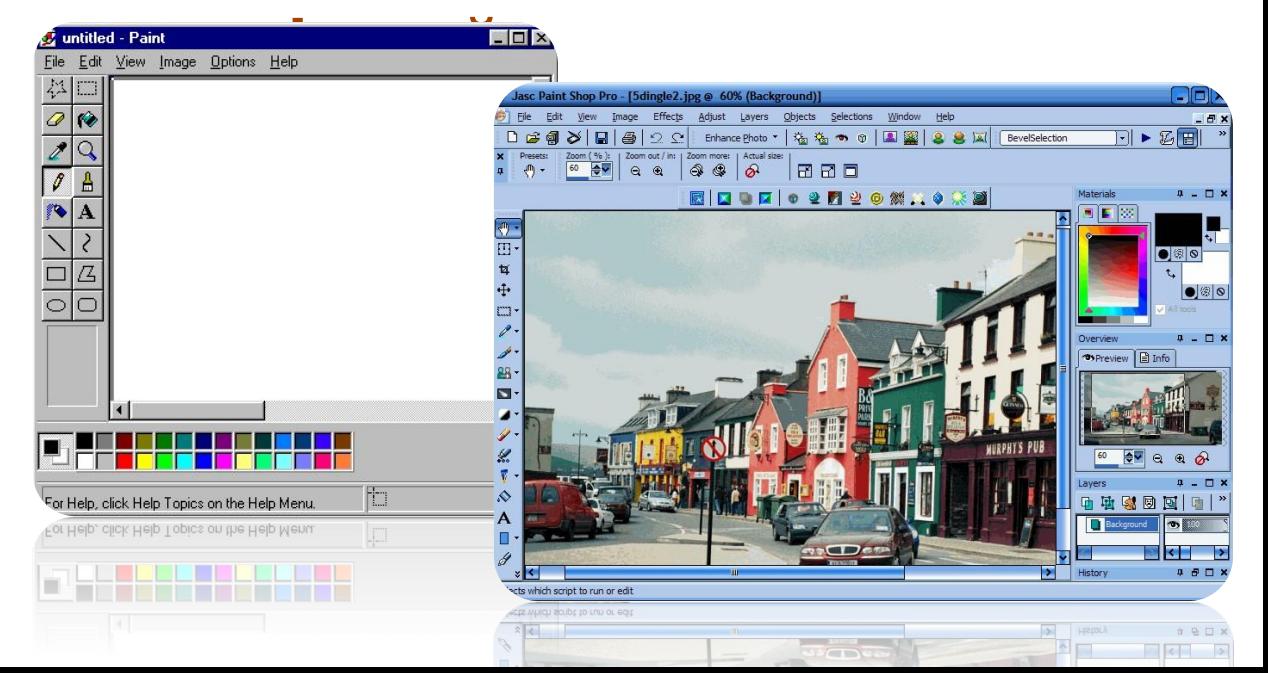

## **Векторная графика**

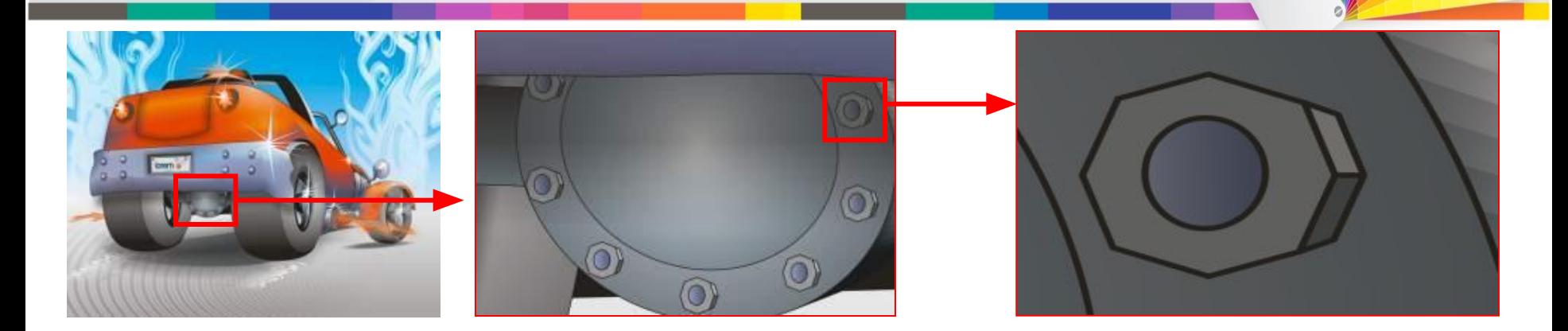

**Векторная графика** является **объектноориентированной графикой**, то есть представляет собой набор объектов – линий или примитивных геометрических фигур (точка, линия, окружность и т.п.) **Векторный объект** храниться в файле как набор координат, векторов и других чисел, характеризующих атрибуты рисунка (толщина, цвет и т.д.)

## Векторная графика

Программные средства для работы с векторной графикой предназначены в первую очередь для создания иллюстраций и в меньшей степени для их обработки

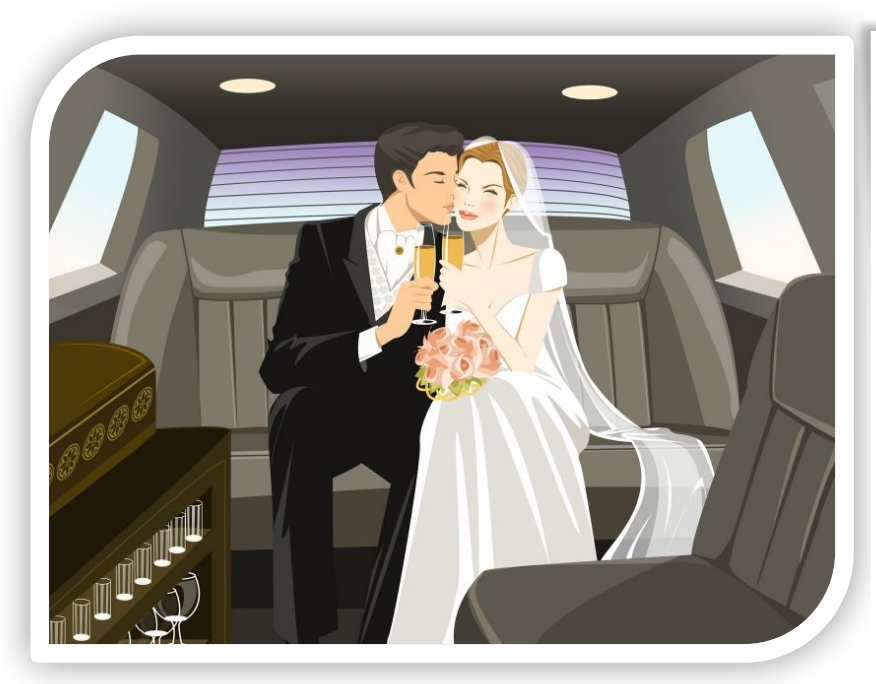

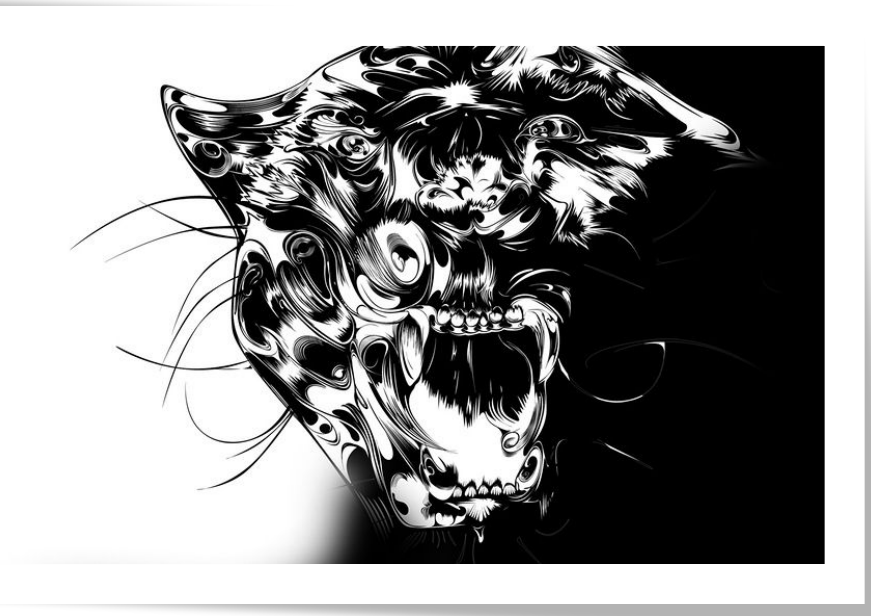

## Достоинства и недостатки векторной графики

#### **Достоинства**

- Для описания геометрических объектов как правило требуется меньше данных, поэтому векторные изображения зачастую имеют меньший размер, нежели растровые
- Векторные изображения можно поворачивать, масштабировать и деформировать без потерь
- Векторная графика максимально использует возможности разрешающей способности любого выводного устройства: изображение всегда будет выглядеть настолько качественно, насколько способно данное устройство.

#### **Недостатки**

- Изображения могут оказаться чрезмерно жестковатыми, «фанерными». Векторная графика, действительно, ограничена в чисто живописных средствах и не предназначена для создания фотореалистических изображений.
- Из-за сложности векторного принципа не все принтеры могут качественно распознать какой-либо примитив. Таким образом, векторные изображения иногда не печатаются или выглядят на бумаге не так, как хотелось бы.
- Значительным недостатком векторной графики является программная зависимость: каждая программа сохраняет данные в своём собственном формате, поэтому изображение, созданное в одном векторном редакторе, как правило, не конвертируется в формат другой программы без погрешностей.

Не всякое изображение можно адекватно представить в виде набора примитивов, в частности – фотореалистичные изображения

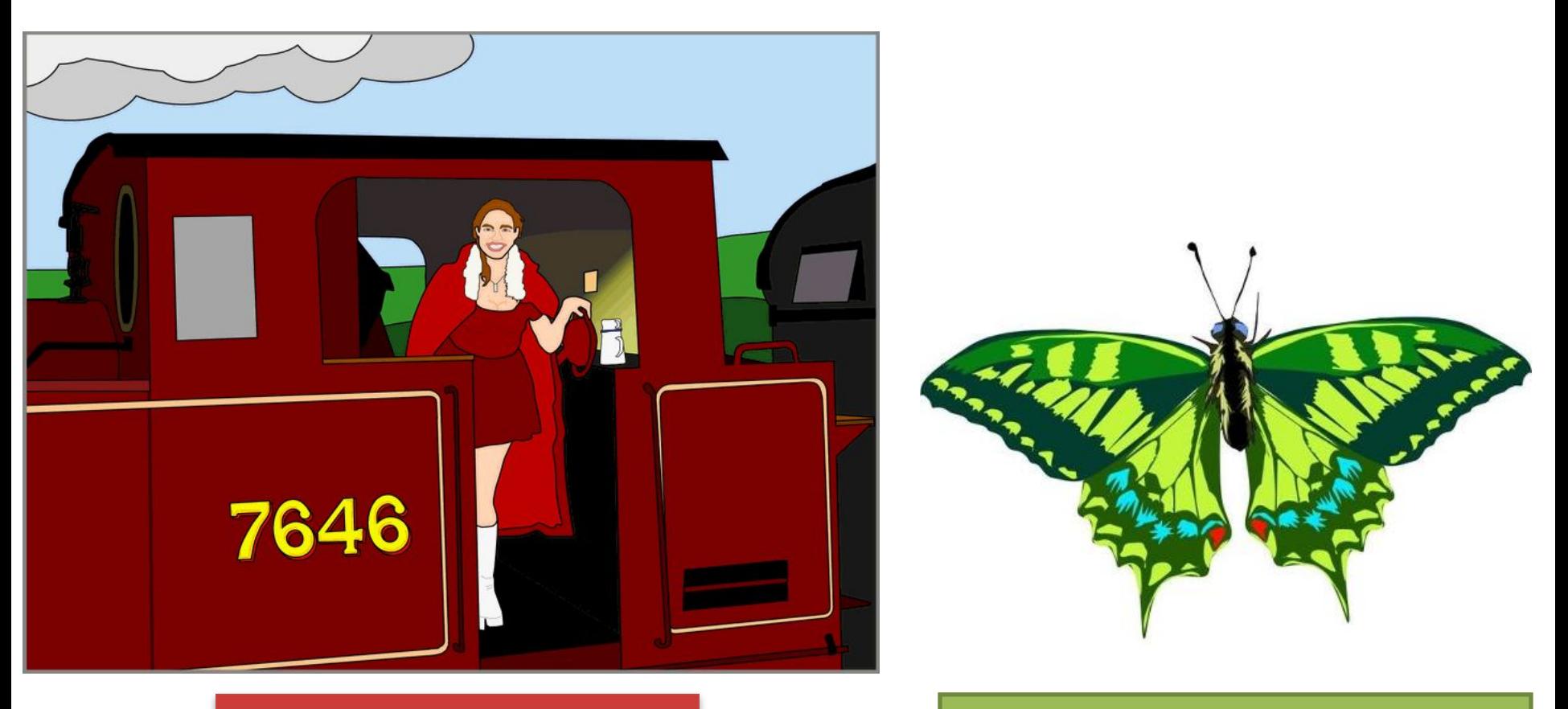

#### Пример трассировки Пример векторного

В ряде случаев возможно преобразование растровых изображений в векторные . Этот процесс называется *трассировкой.* Программа трассировки растровых изображений отыскивает группы пикселей с одинаковым цветом, а затем создаёт соответствующие им векторные объекты. Однако получаемые результаты чаще всего нуждаются в дополнительной обработке.  $\overline{\phantom{a}}$ 

### **Применение векторной графики**

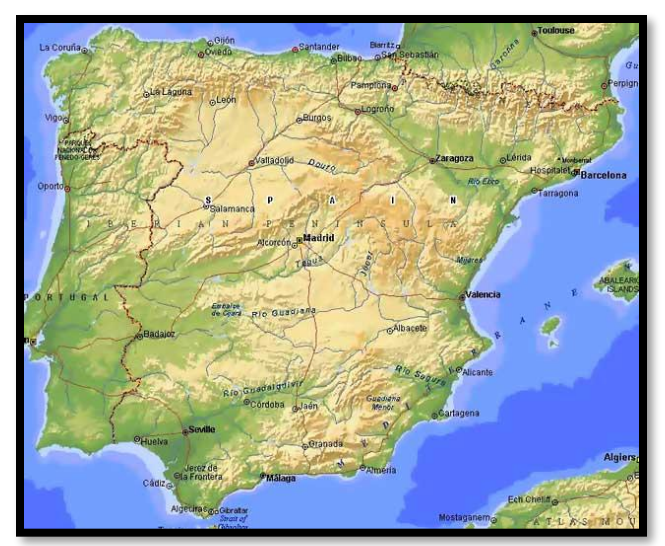

- для создания вывесок, этикеток, логотипов, эмблем и пр. символьных изображений;
- для построения чертежей, диаграмм, графиков, схем;
- для рисованных изображений с четкими контурами, не обладающих большим спектром оттенков цветов.

#### **Программы для работы с векторной**

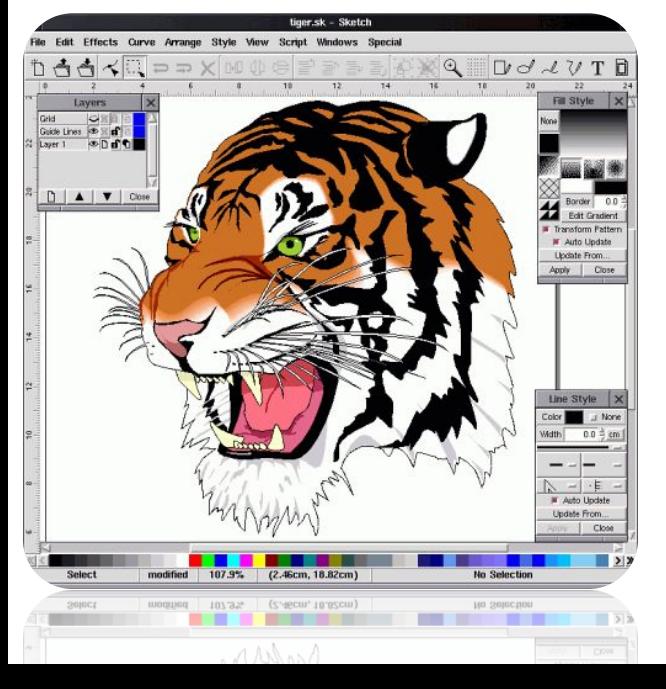

#### **графикой**

- **• CorelDraw**
- **• Adobe Illustrator**
- **• Macromedia Freehand**
- **• AutoCAD**
- **• Компас**
- **• Visio**

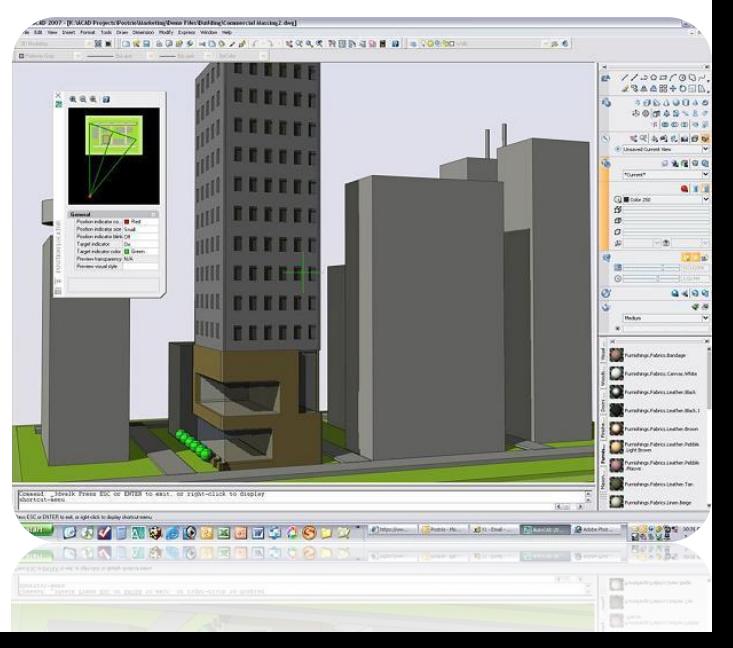

#### **Сравнительная характеристика растровой и векторной графики**

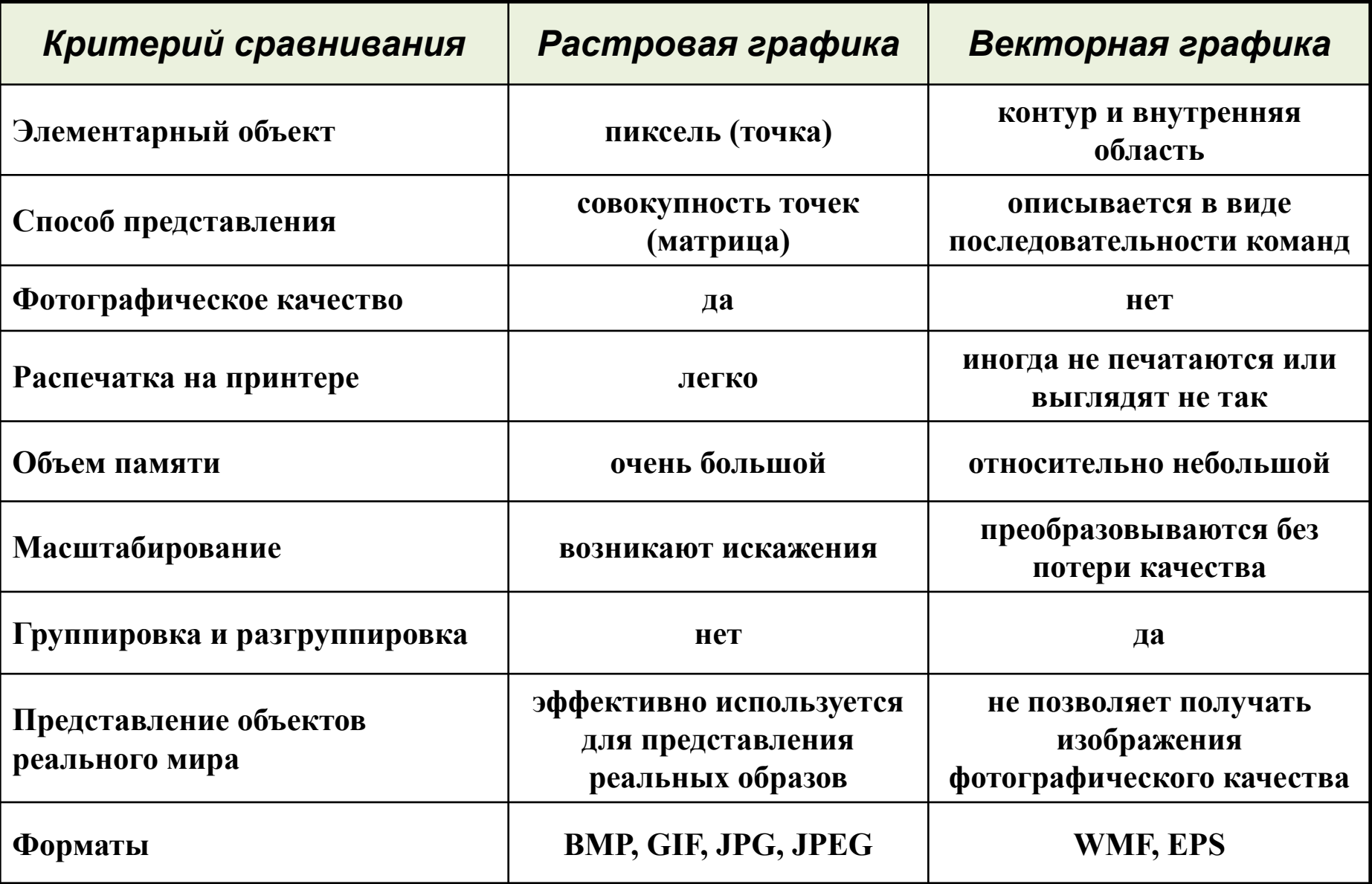

## Трехмерная графика

Статические и динамические компьютерные изображения, создаваемые при помощи компьютера, которые передают эффект трехмерности изображаемых объектов.

Трёхмерное изображение отличается от плоского построением геометрической проекции трёхмерной модели сцены на экране компьютера или иного графического устройства с помощью специализированных программ.

При этом модель может как соответствовать объектам из реального мира (автомобили здания, ураган, астерс

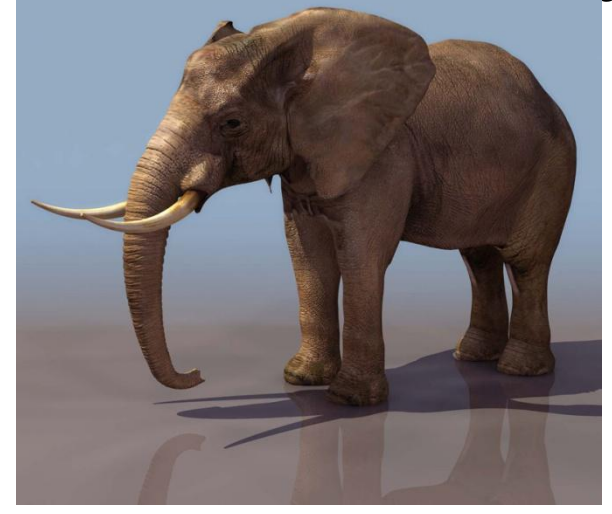

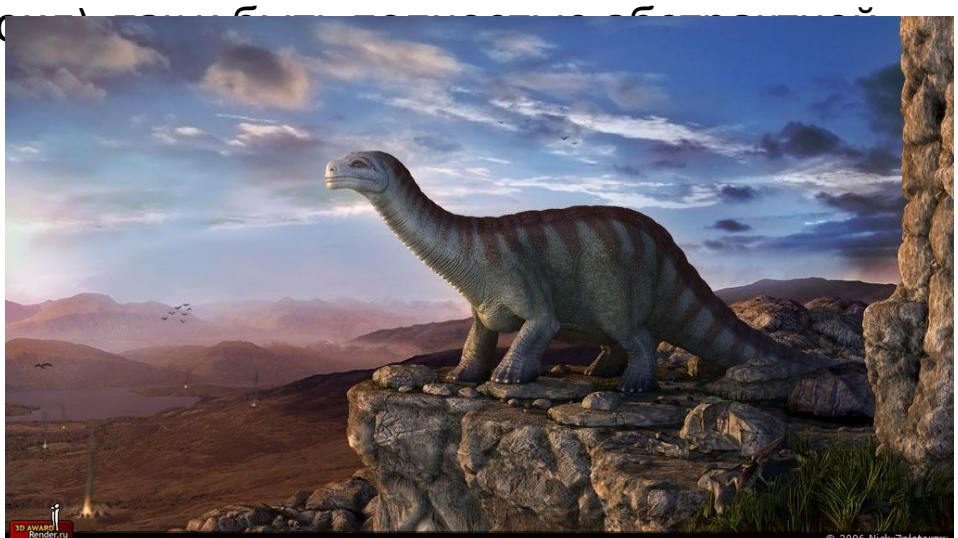

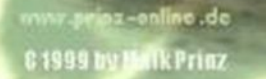

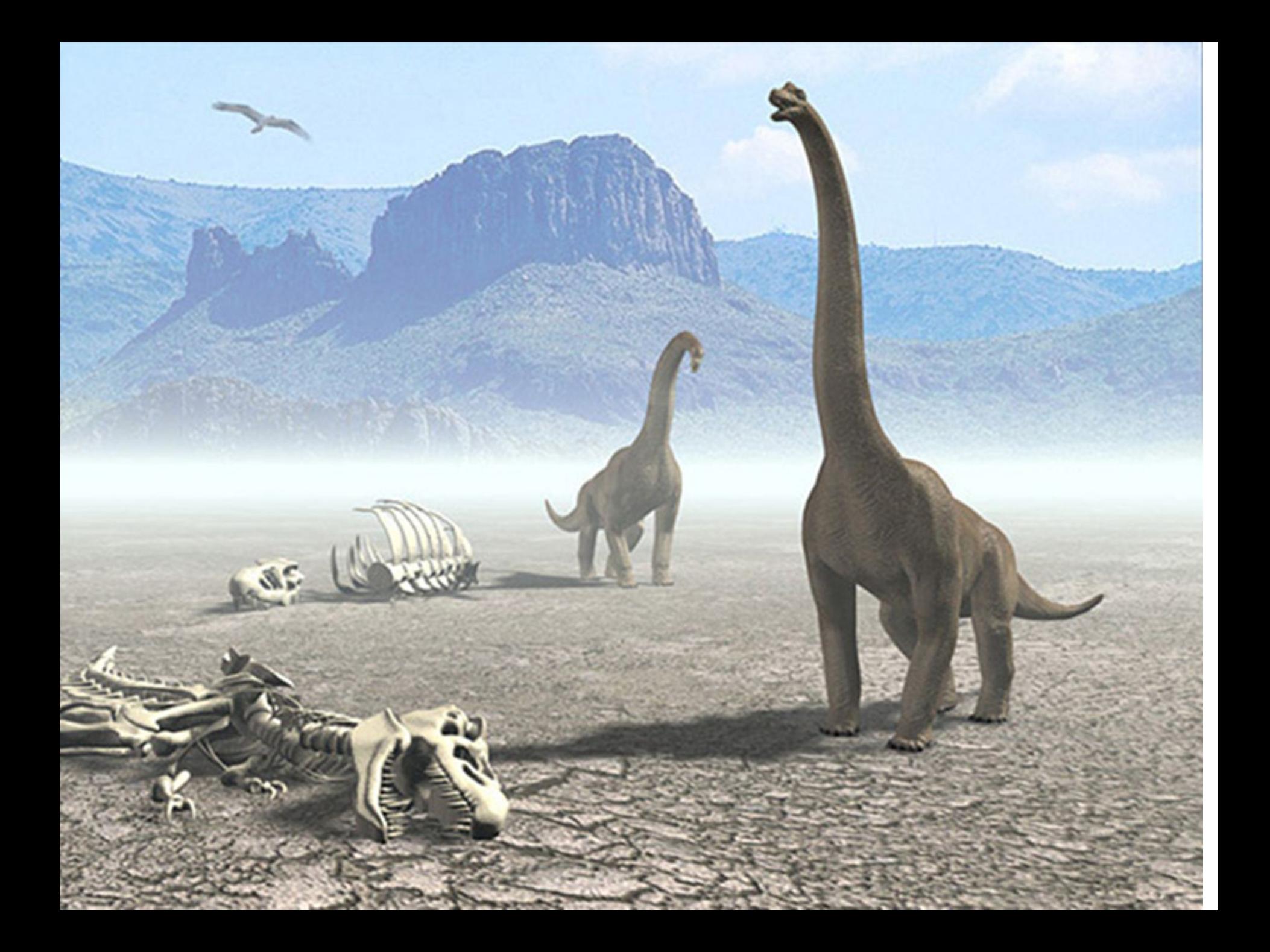

### **Применение трехмерной графики**

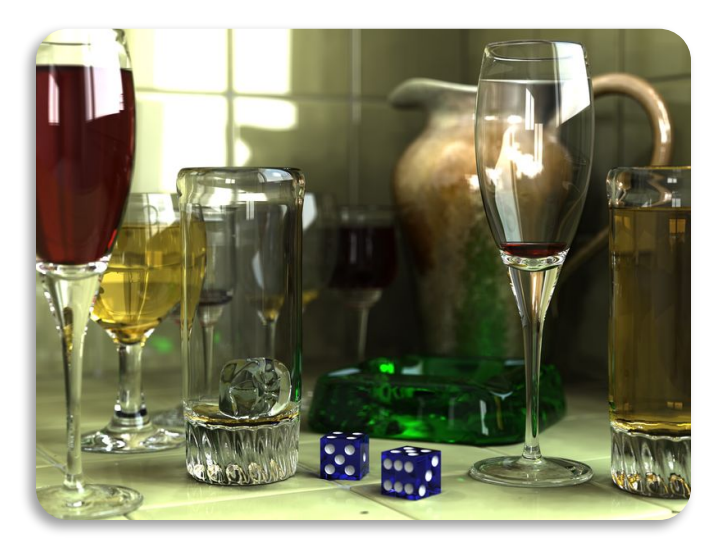

Больше всего применяется для создания изображений на плоскости экран а или листа печатной продукции в архитектурной визуализации, кинематографе, телевиден ии, компьютерных играх, печатной продукции, а также в науке и промышленности.

#### **Программы для работы с трехмерной**

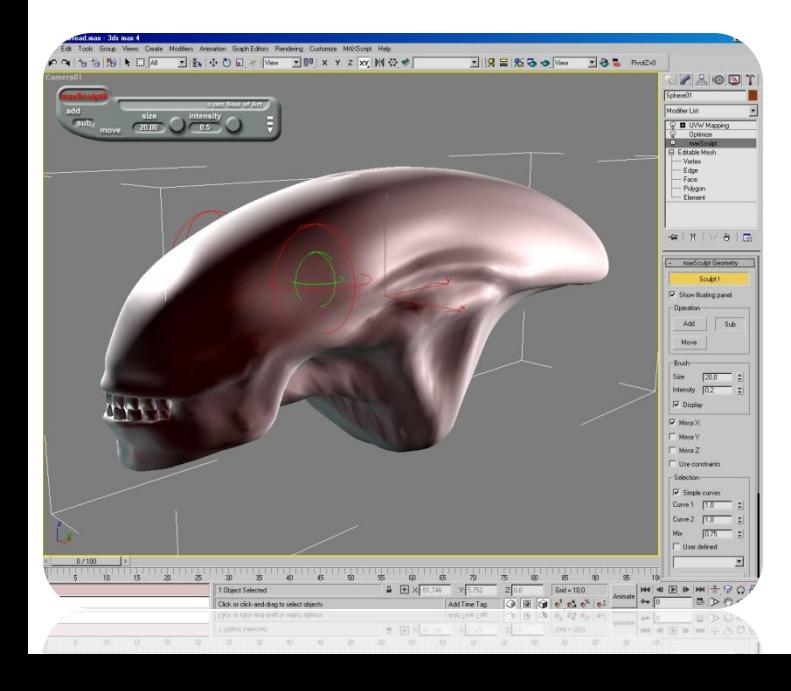

#### **графикой**

- **• 3D Studio Max**
- **• Maya**
- **• Lightwave**
- **• Poser**
- **• Pov-Ray**

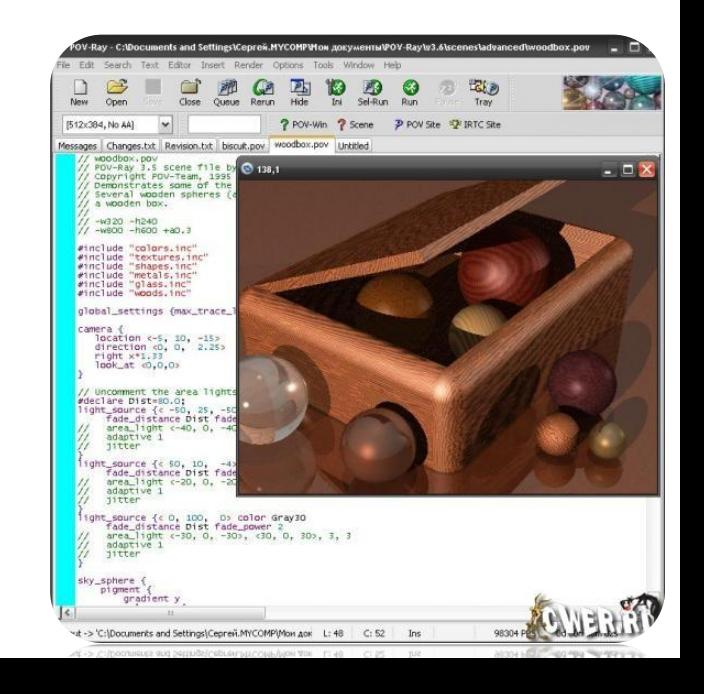

## Фрактальная графика

Построение фрактального рисунка осуществляется по какому-то алгоритму или путём автоматической генерации изображений при помощи вычислений по конкретным формулам.

**фрактал — это бесконечно самоподобная геометрическая фигура, каждый фрагмент которой повторяется при изменении масштаба**

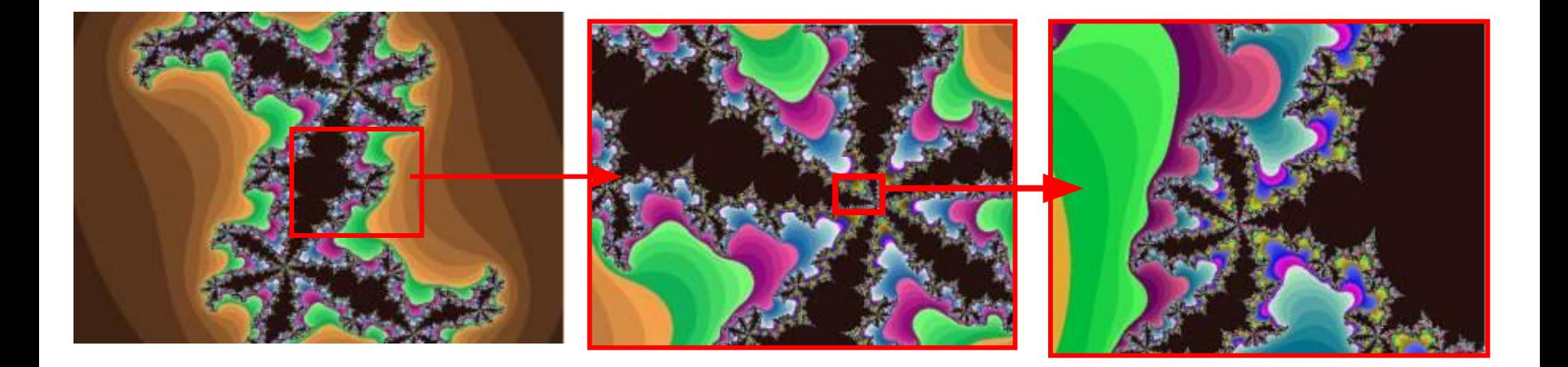

*Фрактал* - сложная геометрическая фигура, обладающая свойством **самоподобия**, то есть составленная из нескольких частей, каждая из которых подобна всей фигуре целиком и повторяется при уменьшении масштаба.

Вся живая и неживая природа состоит из уникальных объектов, порожденных непредсказуемыми движениями хаотического мира. Их находят в местах таких малых, как клеточная мембрана и таких огромных, как Солнечная система. Разветвления трубочек трахей, листья на деревьях, вены в руке, река, бурлящая и изгибающаяся, рынок ценных бумаг — это все фракталы. Фракталы проявляют хаотическое поведение, благодаря которому они кажутся такими беспорядочными и случайными. Но если взглянуть достаточно близко, можно увидеть много аспектов самоподобия внутри фрактала

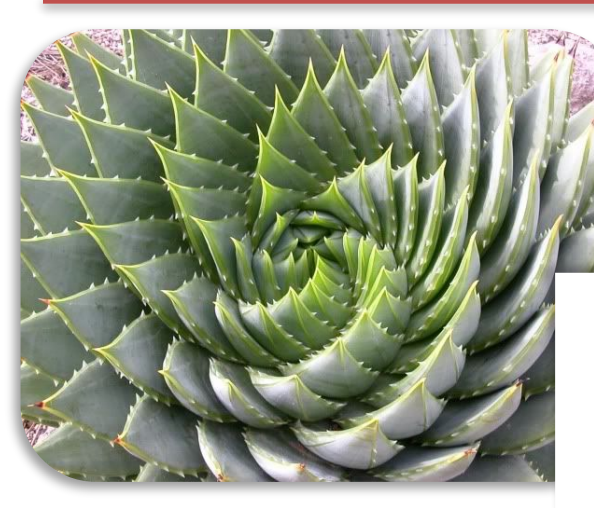

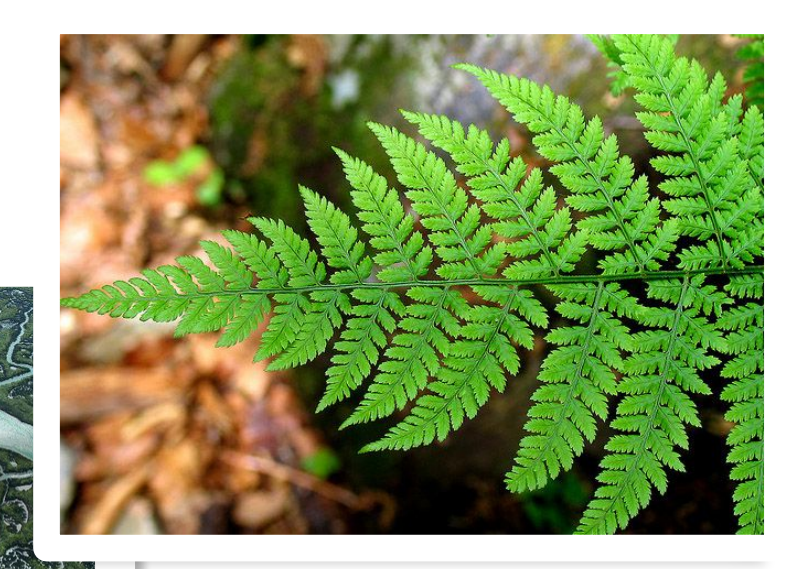

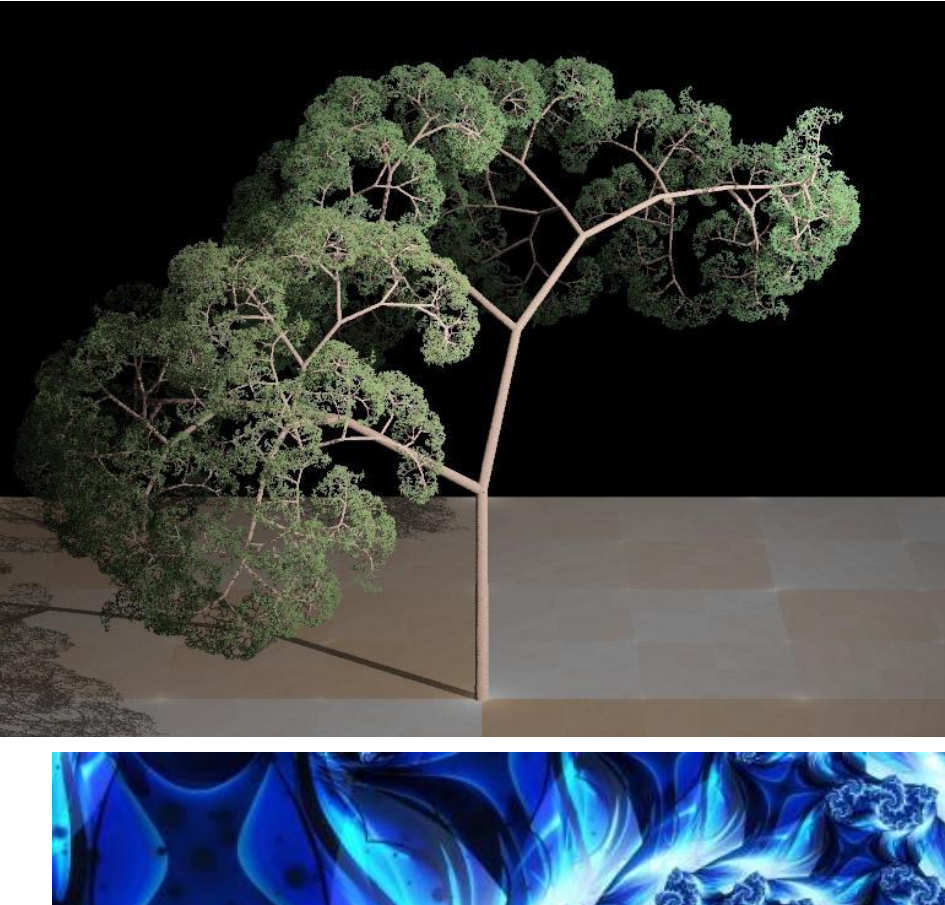

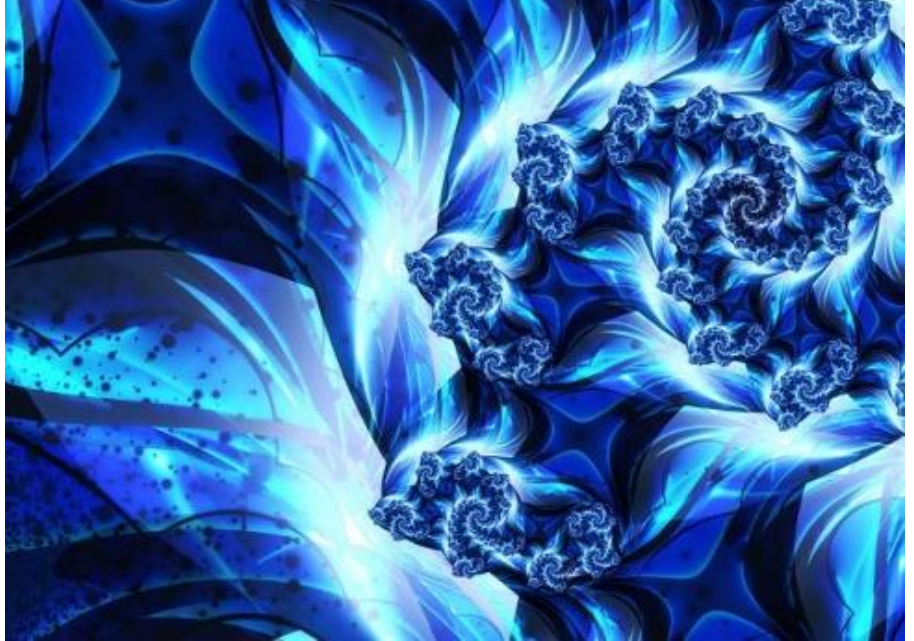

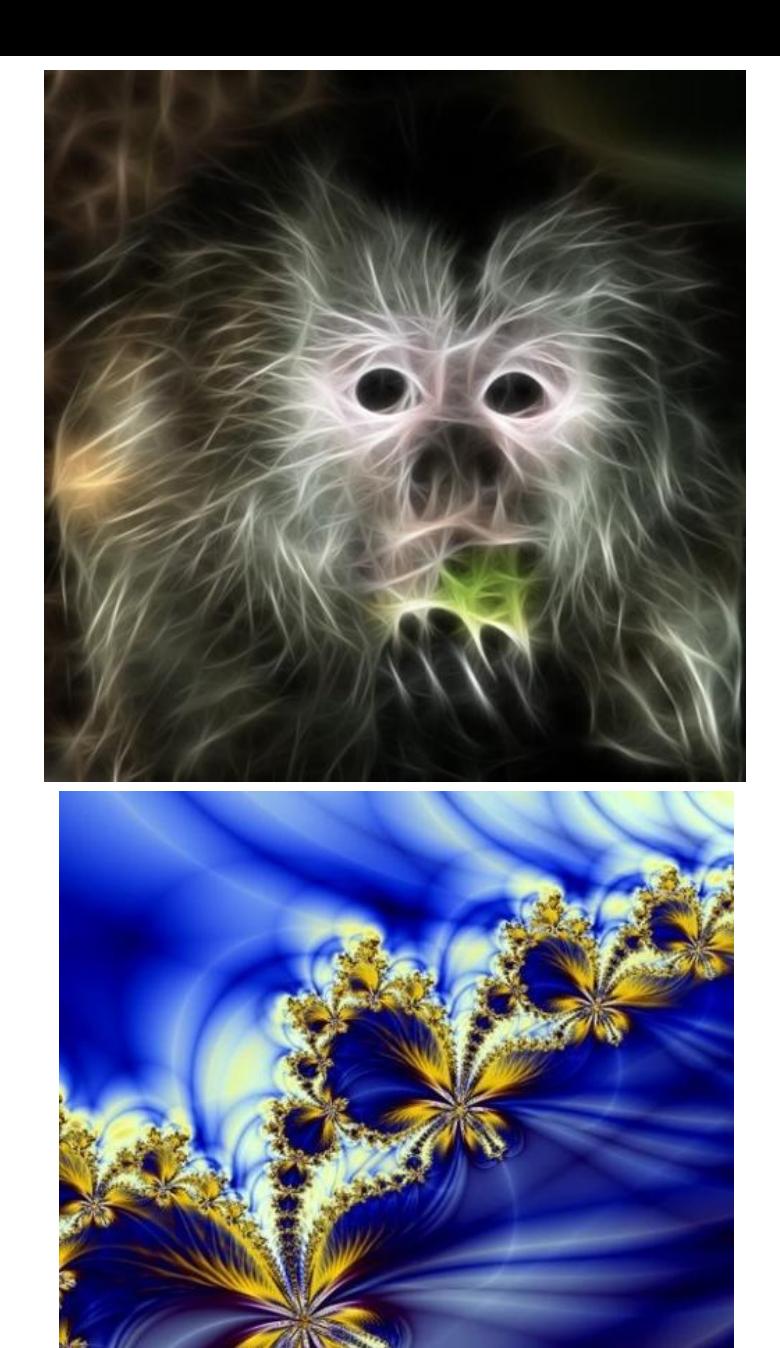

ALLDAY.RL

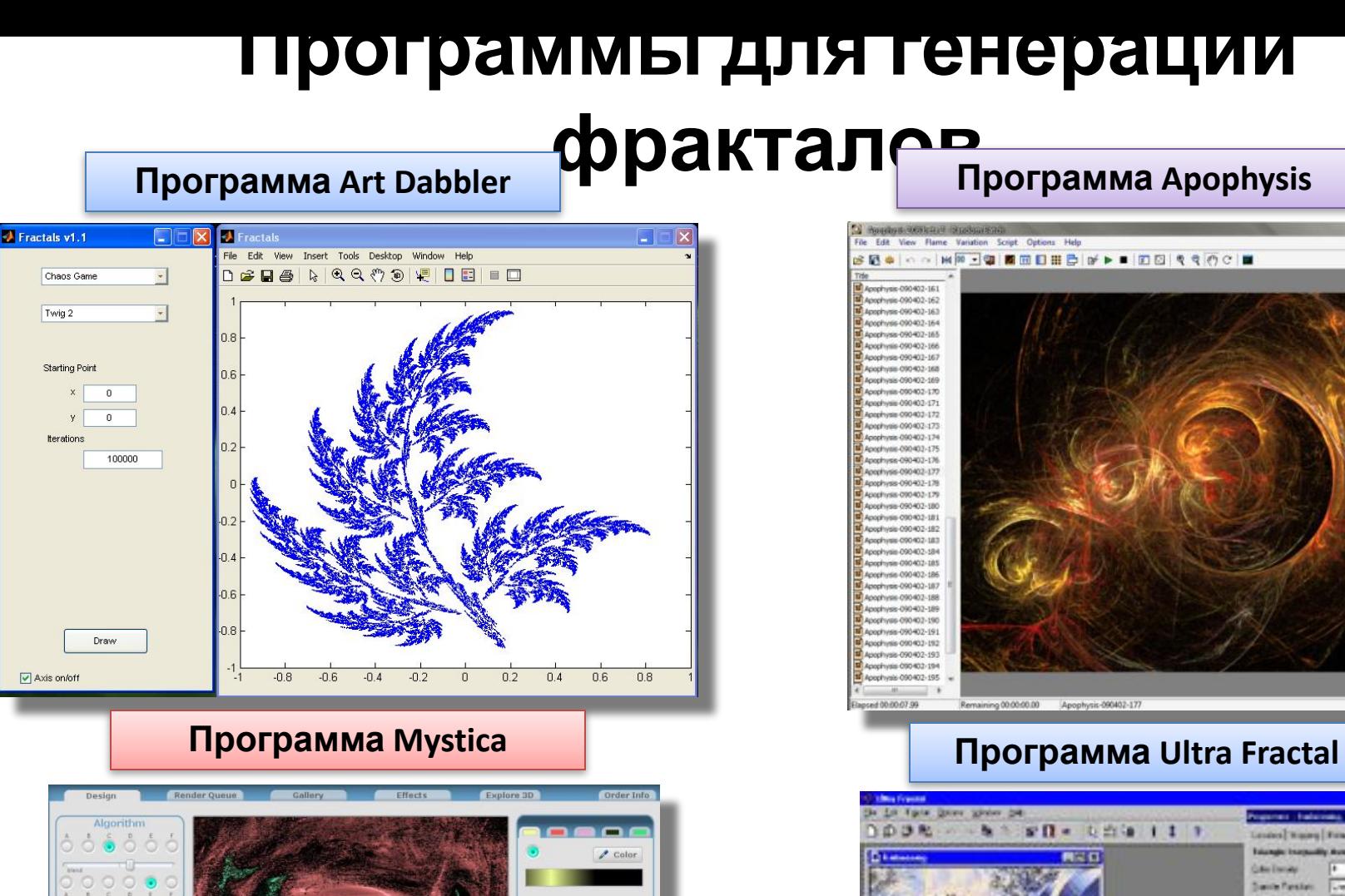

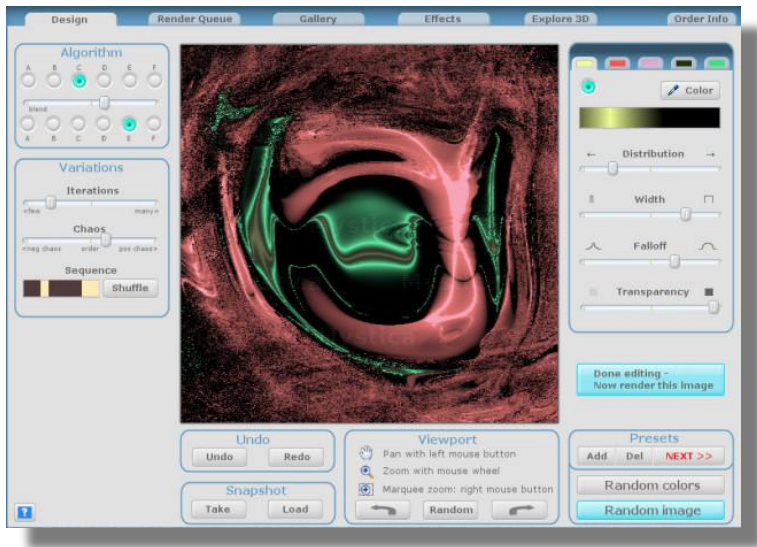

Twig 2

 $\sqrt{\phantom{a}}$  Axis on/off

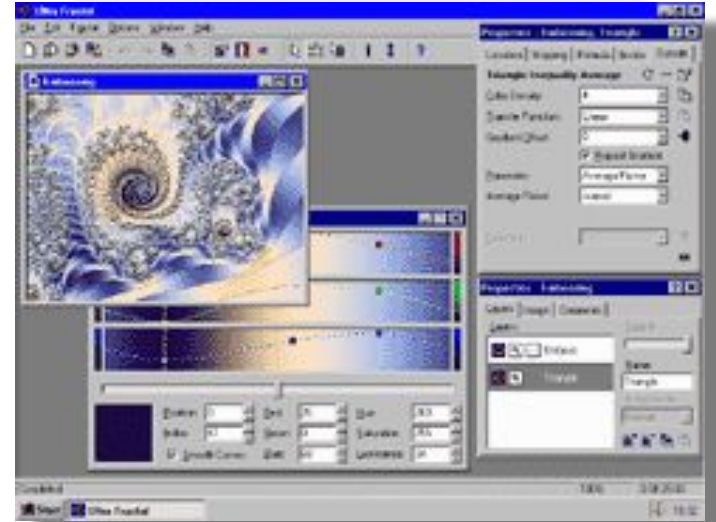

## **Цифровое искусство**

В сущности, компьютерная графика и живопись — это не получение изображения, а способ, с помощью которого художник вводит в компьютер плоды своего творчества. Для этого используются программные графические средства, редакторы изображений и многие другие специализированные программы, модули и фильтры.

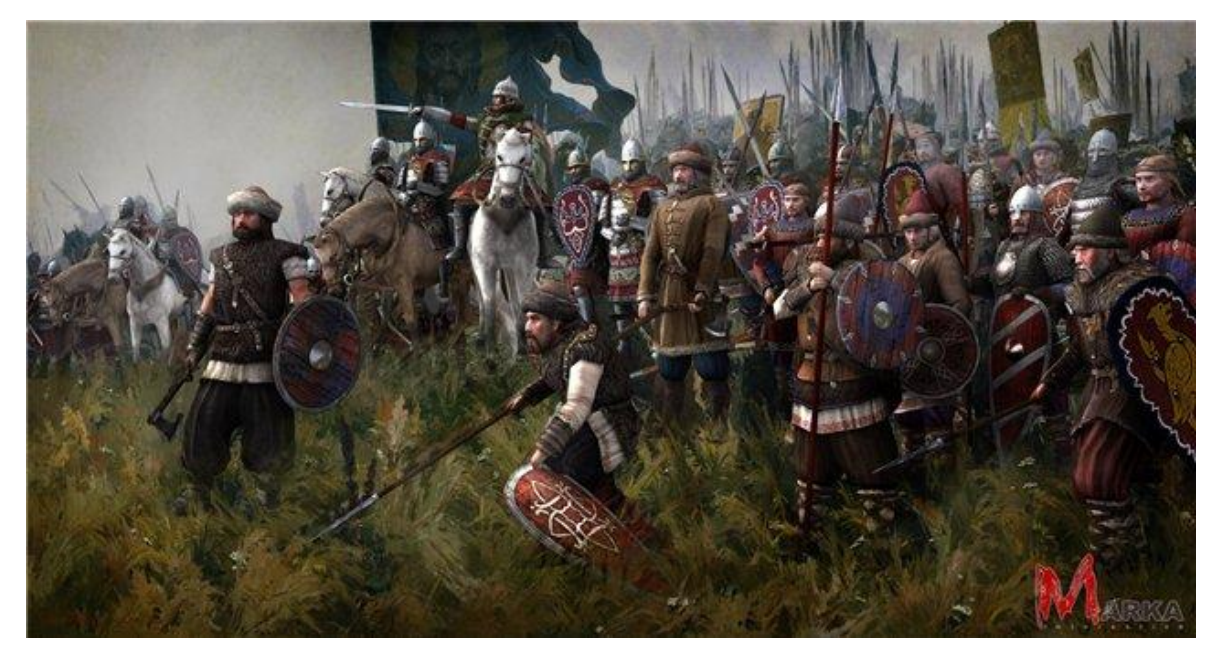

Цифровой ремейк известной картины А.Бубнова "Утро на Куликовом поле"

Компьютеры и их программные возможности в последние два десятилетия заменили большинству художников чернила, краски, тушь, карандаши и прочие подобные приспособления для творчества. А это дает им особые возможности, о которых многие поколения их предшественников и мечтать не могли.

### **Средства цифрового художника Corel Procreate Painter**

Изображения можно создавать с нуля, а можно улучшить то, что уже есть. **Painter** полностью совместима с Photoshop, так что можно передавать слои из одного приложения в другое.

**Corel Procreate Painter** — это программа компьютерной живописи, имитирующая традиционные художественные средства. В ней есть модели кистей для акварели, масла, импасто, аэрографы; сухие красители — мел, масляная пастель, уголь; фигурные перья и карандаши.

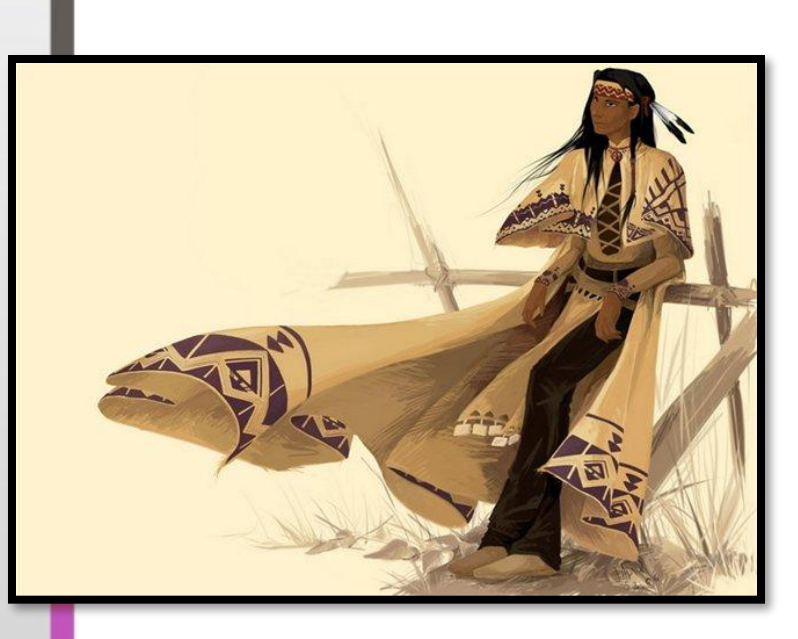

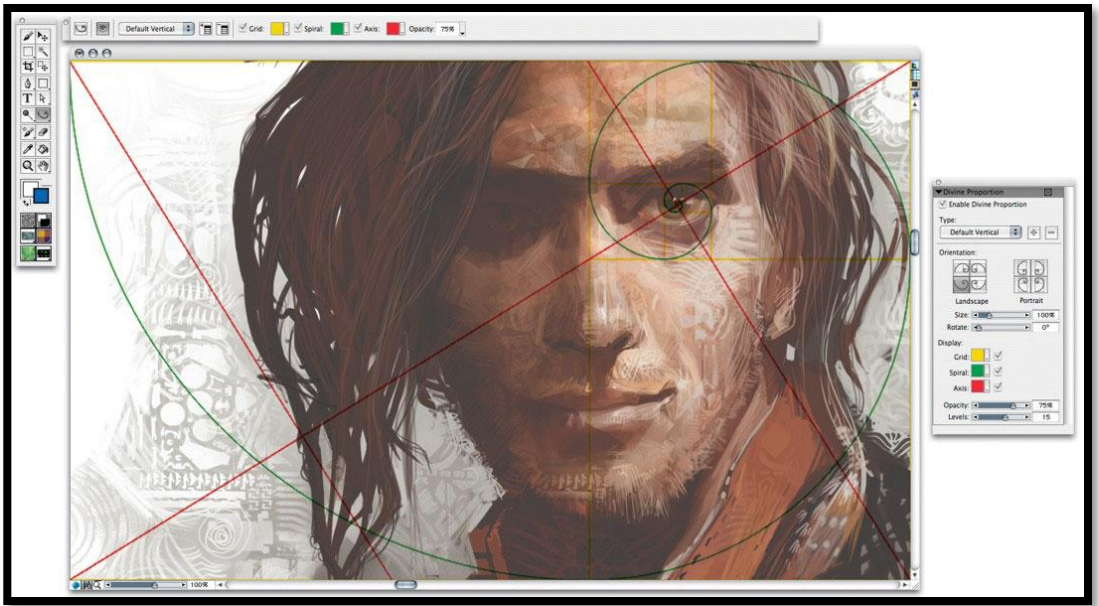

# **ХУДОЖНИКА** RAW/PhotoPaint **Средства цифрового**

Компания Corel разрабатывает приложение CorelDRAW с 1987 года, и это самый лучший векторный графический редактор для пользователей PC. Первоначально приложение CorelDRAW предназначалось для создания иллюстраций и компьютерной верстки, однако сегодня это пакет, куда входит Corel PhotoPaint (программа для редактирования и раскраски изображений) и R.A.V.E. (средство создания анимационных и векторных эффектов для Web).

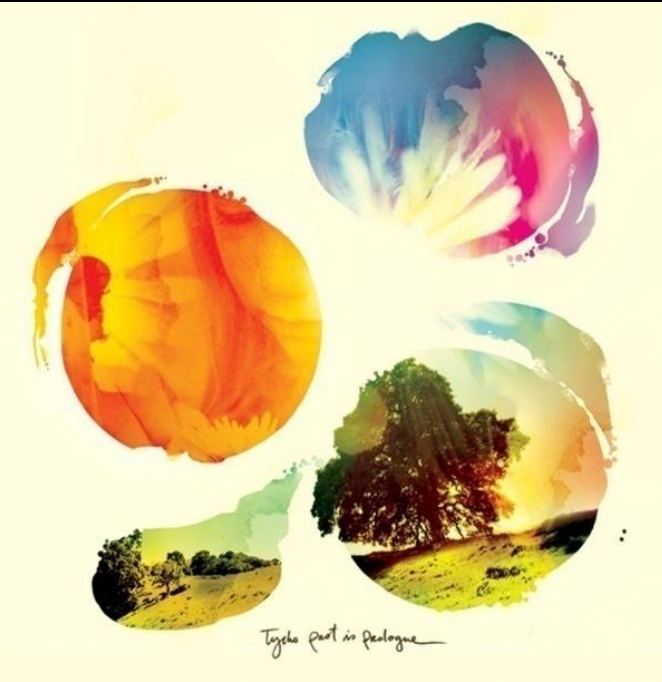

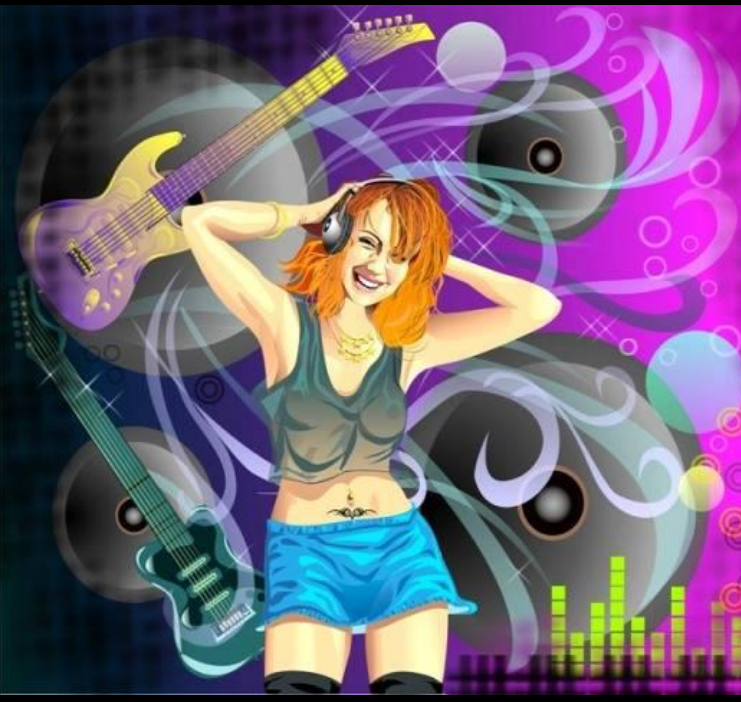

*Компьютерная художница Кэрол Пентлтон, владелица Internet-галереи The Digital Artist, создает свои картины исключительно в CorelDRAW*

# **художныхаdio Artist Средства цифрового**

Программа **Synthetiс Software Studio Artist** известна не так широко, как Painter, но те, кто ею пользуются, ее любят. В основе программы лежит идея музыкального синтезатора. Получился графический синтезатор с необычным интерфейсом .

Одно из главных его достоинств — возможность взять исходное изображение и обработать его так, как захочется. Кроме изобилия кистей и текстур для обычного компьютерного рисования, здесь есть функции для обработки видео, морфинга, деформирующей анимации и даже для «интеллектуального» (автоматического) рисования.

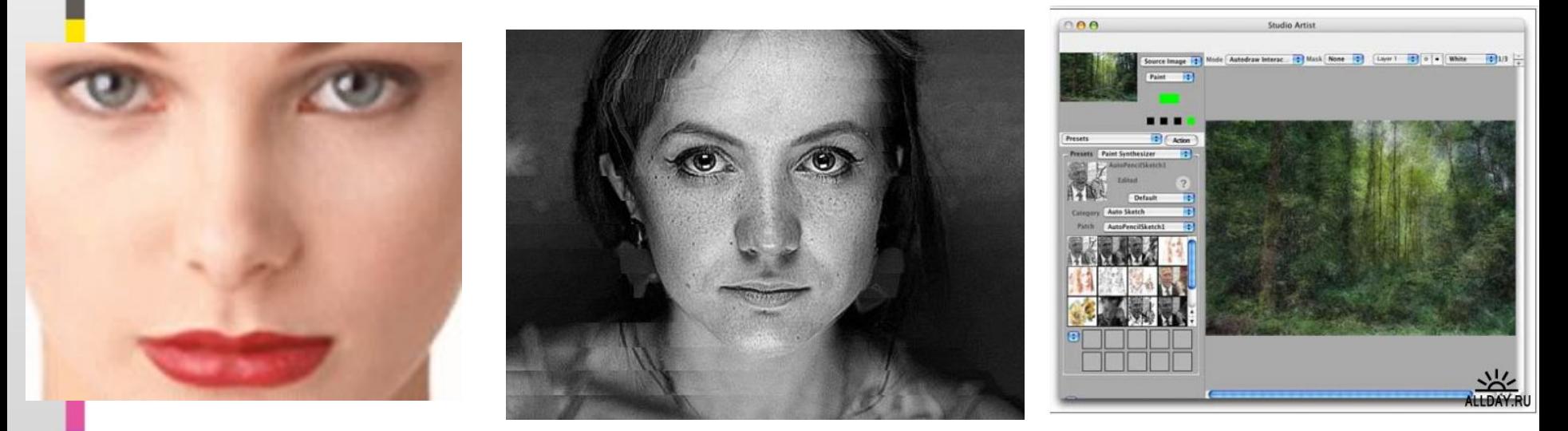

## **3D и другие измерения**

Машинное искусство подразумевает трехмерное моделирование. Используя такие программы, как Maya, Bryce, Poser и LightWave 3D, художники создают целые вселенные, существующие только в их воображении и в интерфейсе компьютерных программ. Машинное искусство — это мир фрактальной математики и алгоритмов.

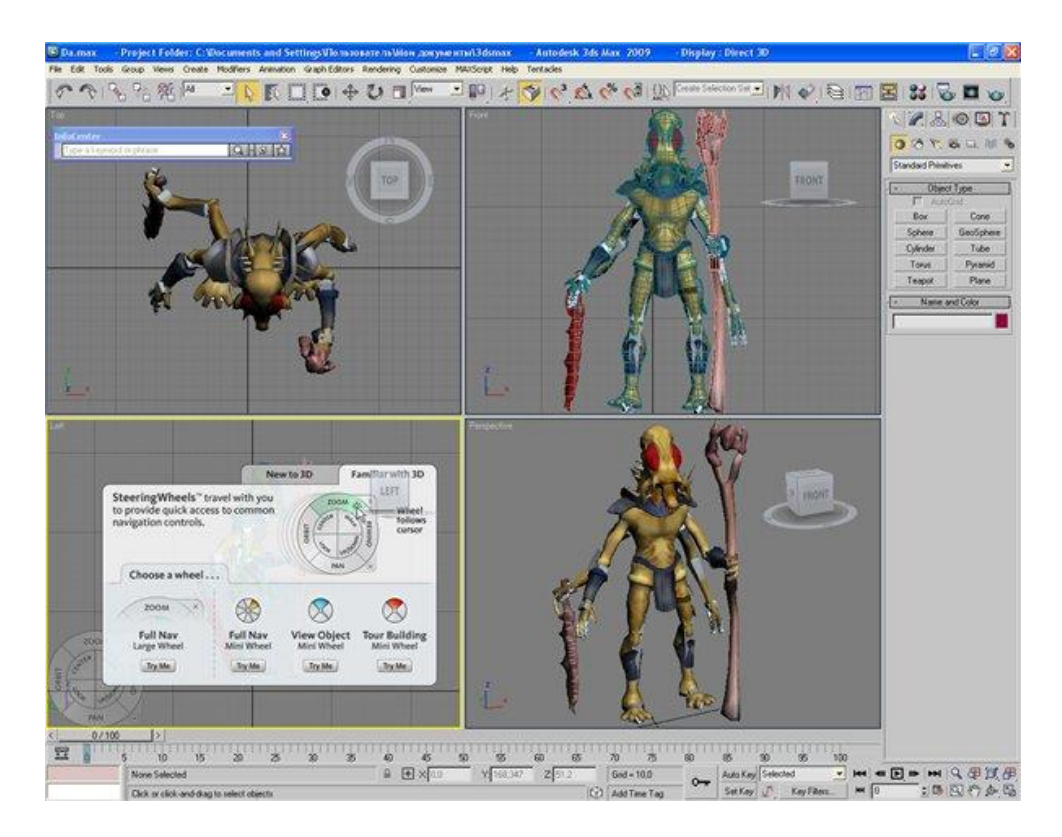

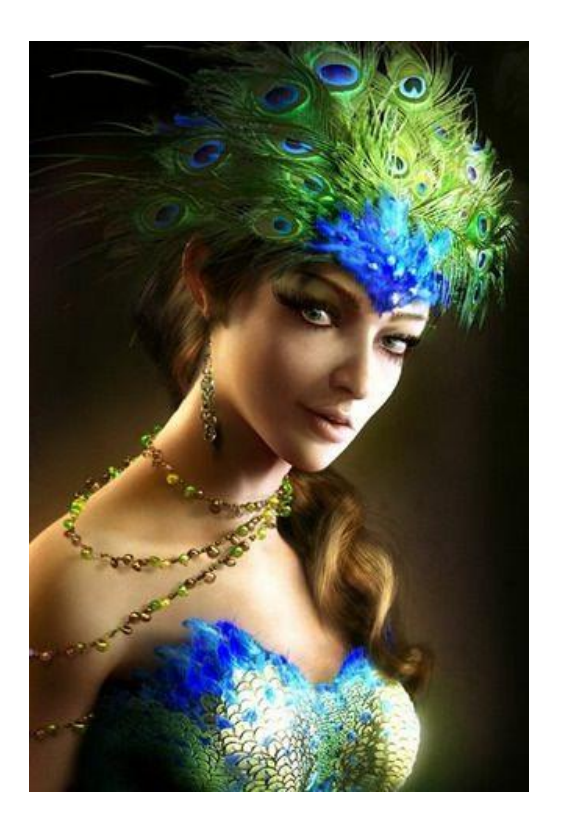

*работы выполненные в 3D Studio Max* 

## Галерея цифрового искусства

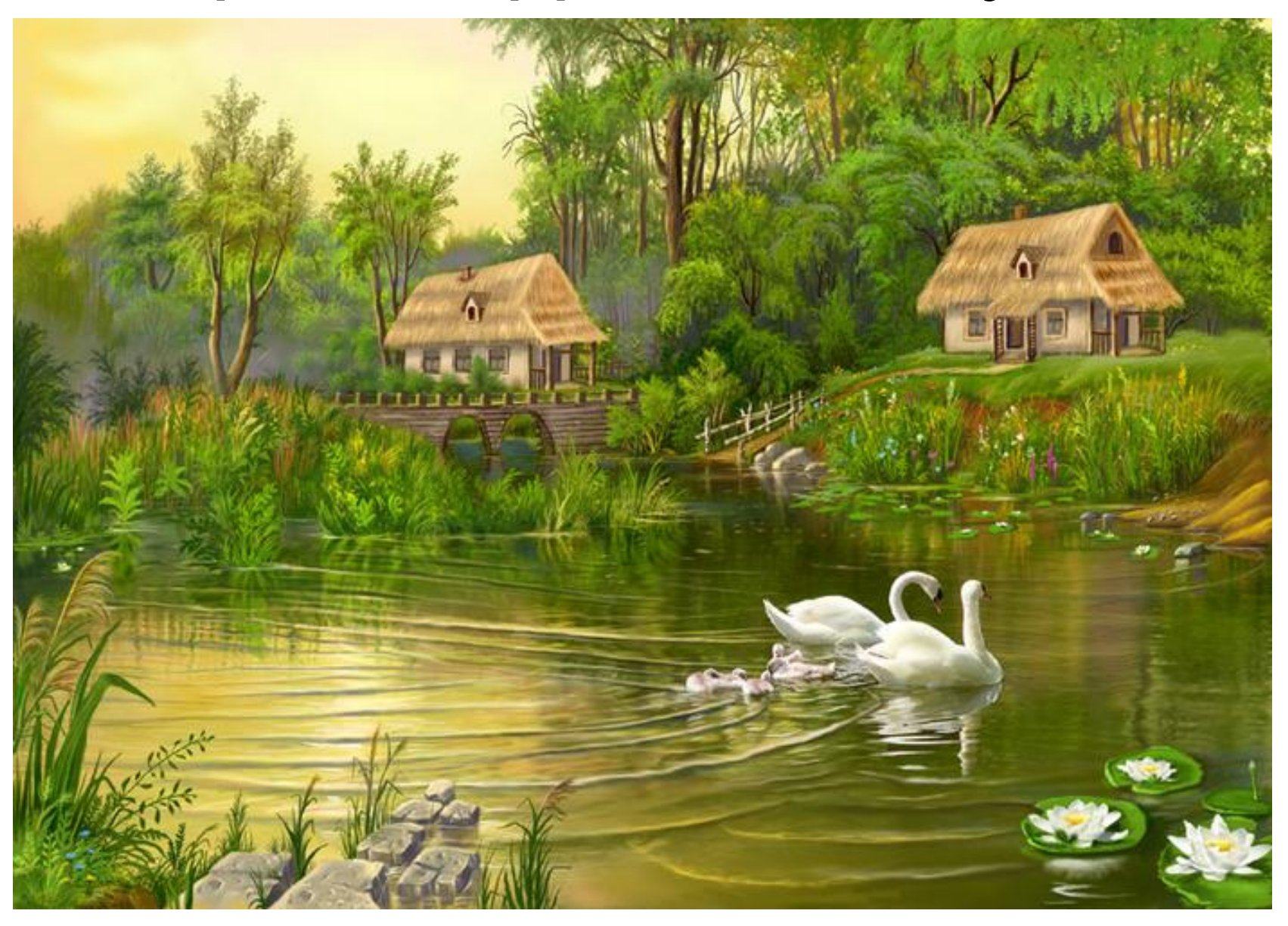

## Галерея цифрового искусства

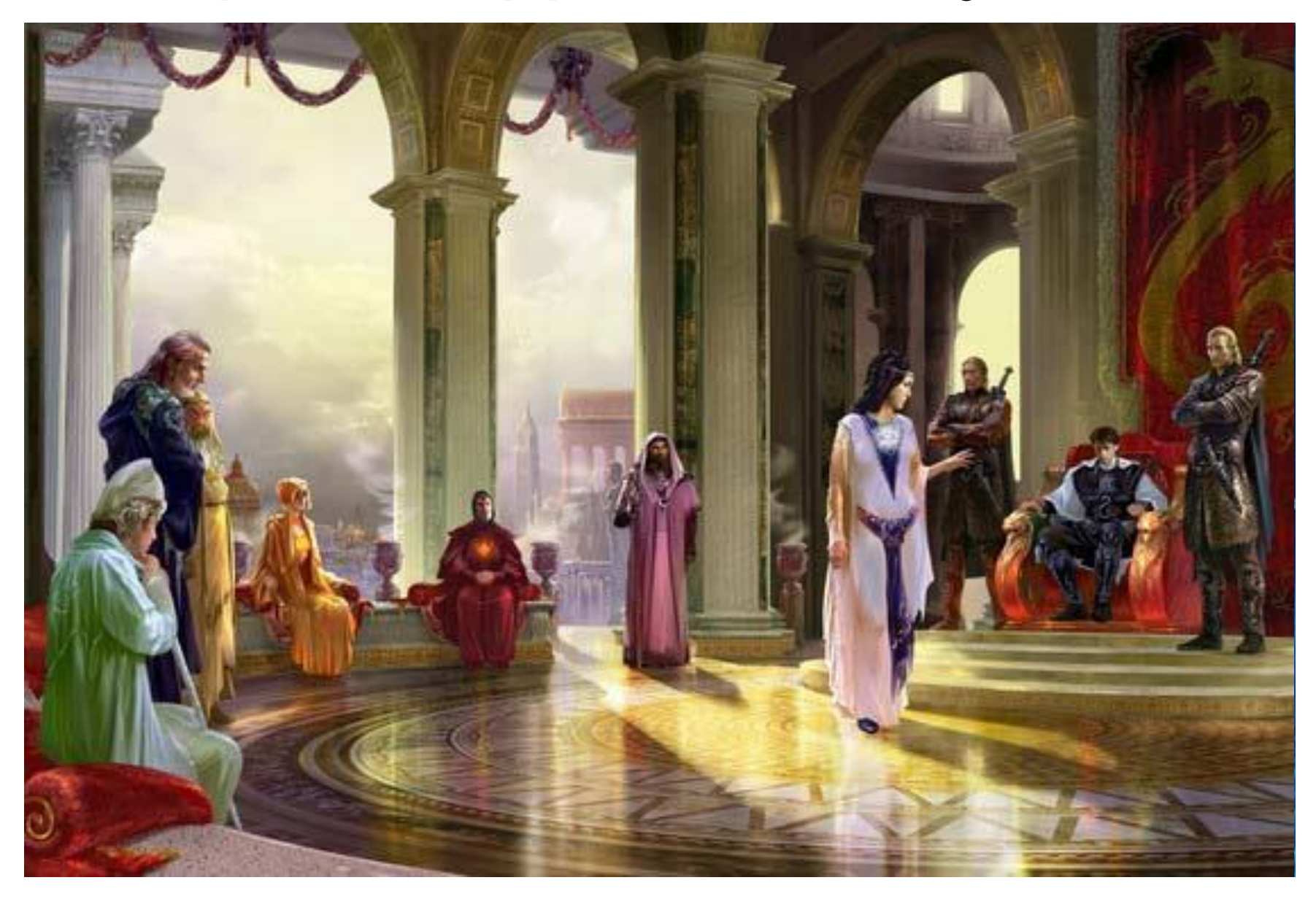

## Контрольные вопросы

- 1. В чём состоит принцип растровой графики?
- 2. Что обозначают понятия «пиксель», «видеопиксель» , «точка»?
- 3. Почему растровая графика эффективно представляет изображения фотографического качества?
- 4. Почему для хранения растровых изображений требуется большой объём памяти?
- 5. Почему растровое изображение искажается при масштабировании?
- 6. Как хранится описание векторных изображений?
- 7. Почему векторные изображения могут быть легко масштабированы без потери качества?
- 8. Почему векторная графика не позволяет получать изображений фотографического качества?
- 9. Для решения каких задач используются растровые программы?
- 10. Почему векторные программы называют программами рисования?
- 11. Почему в растровых и векторных программах выделение фрагментов изображения выполняется по-разному?
- 12. Для чего применяют 3D-графику?
- 13. По какому принципу создаются фрактальные изображения?

## Контрольные вопросы

- В каком году была создана первая компьютерная игра?
- В каком году был создан первый компьютерный мультфильм?
- Что такое Мультимедиа?
- Что такое Компьютерная графика?
- Какие задачи решает компьютерная графика?
- Перечислите область применения компьютерной графики?